UNIVERSIDADE FEDERAL DE SANTA MARIA CAMPUS CACHOEIRA DO SUL CURSO DE ENGENHARIA MECÂNICA

Stevan Da Silva Gomes

# **DIMENSIONAMENTO DE UM ROTOR HIDRÁULICO DO TIPO FRANCIS PARA UMA PEQUENA CENTRAL HIDRELÉTRICA NO RIO PARDO**

Cachoeira do Sul, RS 2019

**Stevan Da Silva Gomes**

# **DIMENSIONAMENTO DE UM ROTOR HIDRÁULICO DO TIPO FRANCIS PARA UMA PEQUENA CENTRAL HIDRELÉTRICA NO RIO PARDO**

Trabalho de conclusão de curso apresentado ao Curso de Engenharia Mecânica, da Universidade Federal de Santa Maria – Campus Cachoeira do Sul (UFSM-CS, RS), como requisito parcial para obtenção do título de **Bacharel em Engenharia Mecânica**.

Orientador: Prof. Me. Anderson Dal Molin

Cachoeira do Sul, RS 2019

# Ficha Catalográfica Universidade Federal de Santa Maria Campus Cachoeira do Sul I UFSM-CS Biblioteca Setorial de Cachoeira do Sul

Bibliotecário-Documentalista Carlos Eduardo Gianetti - CRB-10/2485

G633d Gomes, Stevan da Silva, 1997-

Dimensionamento de um rotor hidráulico tipo Francis para uma pequena central hidrelétrica no Rio Pardo / Stevan da Silva Gomes. -Cachoeira do Sul, RS : [s.n.], 2019.

Orientador: Anderson Dal Molin.

Monografia (graduação) - Universidade Federal de Santa Maria, Campus Cachoeira do Sul.

53 p. ; il.

1. Rotor Francis 2. Dimensionamento 3. Pequena central Hidrelétrica - PCH 4. Engenharia Mecânica I. Dal Molin, Anderson, 1975- II. Universidade Federal de Santa Maria, Campus Cachoeira do Sul III. Título.

**Stevan da Silva Gomes**

## **DIMENSIONAMENTO DE UM ROTOR HIDRÁULICO DO TIPO FRANCIS PARA UMA PEQUENA CENTRAL HIDRELÉTRICA NO RIO PARDO**

Trabalho de conclusão de curso apresentado ao Curso de Engenharia Mecânica, da Universidade Federal de Santa Maria – Campus Cachoeira do Sul (UFSM-CS, RS), como requisito parcial para obtenção do título de **Bacharel em Engenharia Mecânica**.

**Aprovado em 5 de dezembro de 2019**

\_\_\_\_\_\_\_\_\_\_\_\_\_\_\_\_\_\_\_\_\_\_\_\_\_\_\_\_\_\_\_\_\_\_\_\_\_\_\_ **Anderson Dal Molin, Me. (UFSM)** (Presidente/Orientador)

\_\_\_\_\_\_\_\_\_\_\_\_\_\_\_\_\_\_\_\_\_\_\_\_\_\_\_\_\_\_\_\_\_\_\_\_\_\_\_ **Giovani Leone Zabot Dr. (UFSM)**

\_\_\_\_\_\_\_\_\_\_\_\_\_\_\_\_\_\_\_\_\_\_\_\_\_\_\_\_\_\_\_\_\_\_\_\_\_\_\_ **Cristiano Frandalozo Maidana, Dr. (UFSM)**

> Cachoeira Do Sul, RS 2019

#### **RESUMO**

## **DIMENSIONAMENTO DE UM ROTOR HIDRÁULICO DO TIPO FRANCIS PARA UMA PEQUENA CENTRAL HIDRELÉTRICA NO RIO PARDO**

#### AUTOR: Stevan Da Silva Gomes ORIENTADOR: Prof. Me. Anderson Dal Molin

O dimensionamento de um rotor hidráulico do tipo Francis é complexo e exige conhecimento de princípios e teorias aplicadas a turbomáquinas. Esse trabalho apresenta o estudo dos passos necessários para convergir ao dimensionamento do rotor hidráulico do tipo Francis de uma Pequena Central Hidrelétrica em estudo para implementação no rio Pardo localizado na cidade de Passa Sete/RS, onde foram coletados os dados inerentes à um local específico do rio. Fez-se o uso de softwares de apoio para o equacionamento, além do Solidworks, ferramenta que possibilita realizar o desenho computacional tridimensional. Para realizar o dimensionamento utilizou-se uma metodologia exploratória com base em roteiros de cálculos já realizados. Para melhor compreensão do dimensionamento fez-se necessário um estudo detalhado dos tipos de perfis existentes e experimentados em laboratório, para aplicação na pá do rotor, sendo então realizada a escolha e, assim, aplicando os valores pré-determinados pelo perfil escolhido.

**Palavras-Chaves:** Rotor Francis, dimensionamento, pequena central hidrelétrica (PCH).

## **ABSTRACT**

# **DIMENSIONING OF A FRANCIS TYPE HYDRAULIC ROTOR FOR A SMALL HYDROELECTRIC POWER PLANT IN THE PARDO RIVER**

### AUTHOR: Stevan Da Silva Gomes ADVISOR: Prof. Me. Anderson Dal Molin

The sizing of a Francis type hydraulic rotor is complex and requires knowledge of principles and theories applied to turbochargers. This paper presents the study of the necessary steps to converge to the design of the Francis type hydraulic rotor of a small hydroelectric power plant under study for implementation in the Pardo river located in Passa Sete / RS, where the data inherent to a specific site were collected. A Supporting software for equation was used, in addition to Solidworks, a tool that enables to perform a three-dimensional computational design. To perform the sizing, an exploratory methodology was used based on calculation routes already performed. For a better understanding of the design, a detailed study of the existing and tried-in profile types was required for application to the rotor blade, and then the choice was made and the values determined by the chosen profile were applied.

**Keywords:** Francis rotor, sizing, small central hydropower (PCH).

# **LISTA DE FIGURAS**

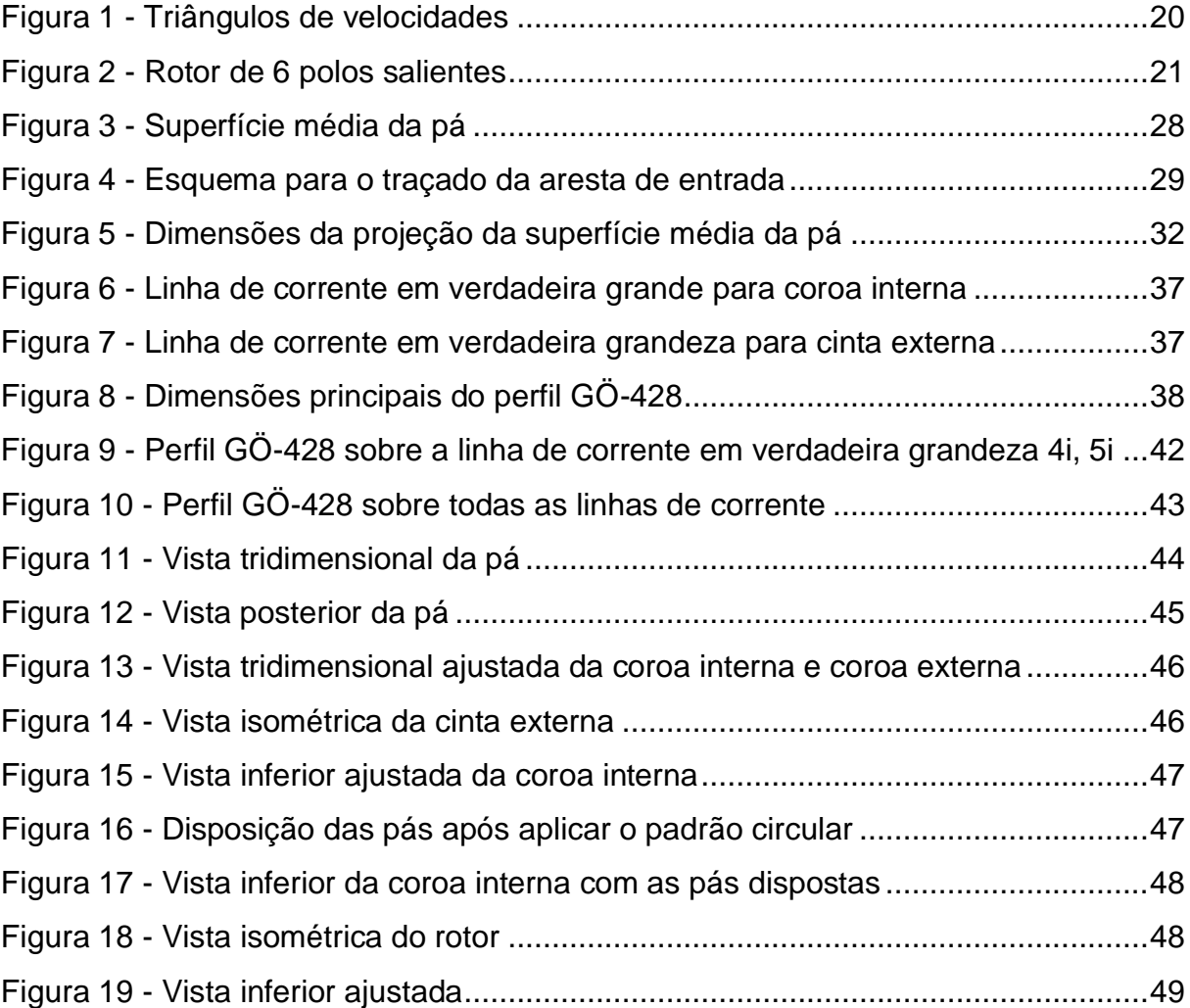

# **LISTA DE QUADROS**

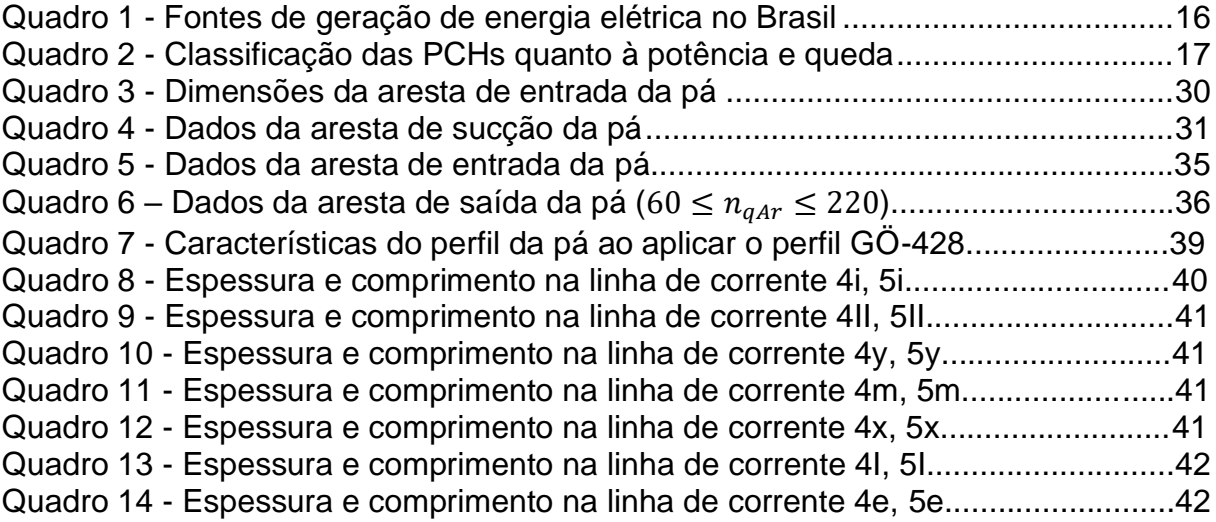

 $\beta_{4m}$  – Ángulo de entrada da pá

 $\beta_{5m}$  – Ângulo de saída da pá

 $n_r$  – Rotação síncrona

 $f_r$  – Frequência da rede

– Número de polos do gerador

 $\alpha_4$  – Ângulo complementar ao ângulo de entrada da pá

 $n_{aA}$  – Velocidade de rotação específica

 $Q$  – Vazão nominal

 $h$  – Altura de queda

 $n_i$  – Rendimento hidráulico

 $n_{\nu}$  – Rendimento volumétrico

 $n_m$  – Rendimento mecânico

 $Q_{r1/1}$  – Vazão consideração o rendimento volumétrico

 $n_{qAr_{1/1}}$  – Velocidade de rotação específica com vazão corrigida

 $u_{4m}$  – Velocidade média na aresta de entrada

 $C_{m4}$  – Velocidade no tubo de admissão

 $C_{u4m}$  – Velocidade na aresta de entrada

 $D_{5a}$  – Diâmetro da aresta de saída

 $b<sub>0</sub>$  – Largura do distribuidor

 $D_{4e}$  – Diâmetro externo da aresta de entrada

 $D_{4i}$  – Diâmetro interno da aresta de entrada

 $D_{4m}$ - Diâmetro médio entre  $D_{4e}$  e  $D_{4i}$ 

 $D_{3e}$  – Diâmetro externo da coroa externa

 $D_{3i}$  – Diâmetro externo da coroa interna

 $D_{5i}$  – Diâmetro interno da coroa interna

 $L_i$  – Altura da coroa interna

 $y_{ij}$  – Equação para o traçado da coroa externa

 $x_{ii}$  – Variação de 0 até  $L_i/4$ 

 $L<sub>e</sub>$  – Altura da coroa externa

 $L_{5e}$  – Distâncias entre os pontos  $D_{3i}$  e  $D_{5e}$ 

 $Y_{em}$  – Espessura máxima da coroa externa

 $Y_{ej}$  – Valores para o traçado da coroa interna

 $x_{ej}$  – Variação de 0 a  $L_e/4$ ,  $L_e/4$  a  $L_{5e}$ , e  $L_{5e}$  até  $L_e$ 

 $L_{4i}$  – Comprimento do arco de circunferência entre  $D_{4i}$  e  $D_{5i}$ 

 $L_{4e}$  – Comprimento do arco de circunferência entre  $D_{4e}$  e  $D_{5e}$ 

 $D_i$  – Diâmetro de cada ponto associado as arestas de entrada e saída

 $\frac{c^{*}mj}{m}$  – Relação das velocidades meridionais  $c^*_{m4i}$ 

 $s_i$  – Comprimentos de cada ponto determinado sobre as arestas

 $k_i$  – Traçado das arestas de entrada da pá rebatidas no plano vertical

 $c^*{}_{m_m}$  – Velocidade meridional

 $f_{e_m}$  – Fator de estrangulamento

 $c_m$  – Velocidade média

 $k_m$  – Vazão média

 $b_m$  – Diâmetro dos tubos de corrente média

 $c^*_{m4i}$  – Velocidade no ponto  $4_i$ 

 $k_c$  – Vazão corrigida

 $u_{5m}$  – Velocidade média na saída da pá

 $\beta^*_{5m}$  – Ângulo de inclinação na saída da pá

 $c_{mj}^{\ast }$  – Velocidade meridional

 $u_i$  – Velocidade tangencial

 $c_{ui}$  – Velocidade absoluta na direção tangencial

 $\beta_j^*$  – Ângulo entre as velocidades tangenciais e relativas, sem considerar o fator

de estrangulamento

 $z_r$  – Número provisório de pás

 $r_a$  – Raio do centro de gravidade da linha de corrente média

 $L_a$  – Comprimento da linha de corrente média

– Comprimento total da aresta

 $t_i$  – Passo

 $e_i$  – Espessura da pá variando linearmente

 $fee_i - Coeficiente$  de estrangulamento

 $c_{mi}$  – Velocidade meridional considerando o estrangulamento

 $\beta_i$  – Ângulo entre velocidade tangencial e relativa

 $\beta_{hj}$  – Ângulo de projeção horizontal da aresta de entrada

 $e_{\text{max}j}$  – Espessura máxima do perfil para cada linha de corrente

 $s_{4j}$  – Distância do ponto  $4_i$  até cada linha de corrente

 $f_i$  – Fator de correção da espessura máxima de cada perfil em verdadeira grandeza

 $\lambda_i$  – Ângulo dos traços dos planos radiais

 $e^*_{m \acute{a}xj}$  - Espessura corrigida de cada perfil

 $L_{1i}$  – Verdadeira grandeza da linha média de cada perfil

 $f_{ni}$  – Fator de engrossamento ou afinamento dos perfis

 $\Delta y_{max}$  – Variação de y específico para o perfil  $G\ddot{\rm{O}}$  – 428

 $X_i$  – Comprimento da corda de acordo com as porcentagens do perfil  $ep_i$  – Espessura do perfil da pá de acordo com o comprimento da linha de corrente

# **SUMÁRIO**

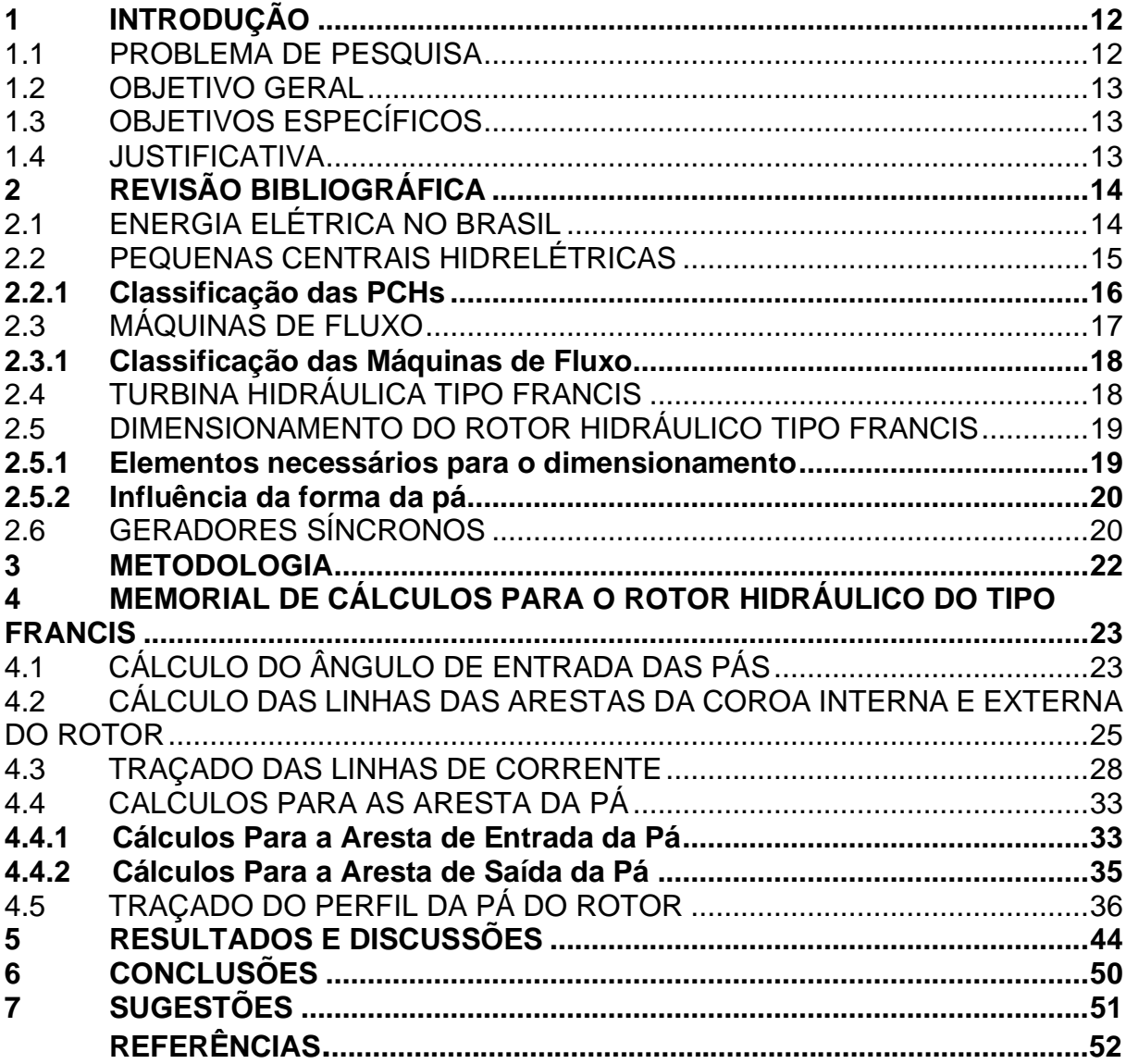

#### <span id="page-11-0"></span>**1 INTRODUÇÃO**

A utilização de Pequenas Centrais Hidrelétricas (PCHs) como fonte de energia renovável se apresenta como uma alternativa a geração de energia elétrica para locais distantes dos centros de distribuição, quando assegurada as condições necessárias à instalação. O processo de implementação das mesmas é impulsionado pelo Programa de Incentivo às Fontes Alternativas de Energia Elétrica (Proinfa), pela Lei 10.438/02, segundo Carneiro (2010). Aliando-se a este programa de incentivo, estudou-se a implementação de uma Pequena Central Hidrelétrica no rio Pardo, na cidade de Passa Sete, Rio Grande do Sul.

Uma PCH é constituída de diversos componentes para o seu correto funcionamento. Para que ocorra a conversão de energia do fluido em energia mecânica e posteriormente em elétrica, é necessária uma máquina de fluxo motora, onde o fluido transfere energia para o sistema mecânico (HENN, 2012). Desta forma, é necessário um sistema mecânico para a conversão da energia hídrica, neste trabalho será realizado o dimensionamento e simulação computacional de um rotor hidráulico do tipo Francis rápido.

De acordo com Henn (2012), não são todas as partes que compõem uma máquina de fluxo, elementos construtivos fundamentais, mas apenas o rotor e o sistema diretor, nos quais acontecem os fenômenos fluidodinâmicos essenciais para o funcionamento da máquina. O dimensionamento destes dois elementos é complexo, pois resultados precisos necessitam de cálculos e modelagem matemática computacional, e, para este estudo, consideraremos apenas o rotor.

A realização de uma simulação computacional do escoamento, para Souza (2011), permite obter distribuições mais qualitativas do que quantitativas de pressões e velocidades, desde a entrada até a saída de Turbinas Hidráulicas com rotor tipo Francis (THF). Assim, é possível observar e realizar modificações que evitem o fenômeno de cavitação.

#### <span id="page-11-1"></span>1.1 PROBLEMA DE PESQUISA

De que forma pode ser feito o dimensionamento de um rotor hidráulico tipo Francis para a utilização em uma PCH?

#### <span id="page-12-0"></span>1.2 OBJETIVO GERAL

Dimensionar um rotor hidráulico do tipo Francis a partir dos dados do rio Pardo, coletados e fornecidos pela estudante de graduação em engenharia mecânica pela Universidade Federal de Santa Maria, Kelly Ruoso, é o objetivo geral deste trabalho.

### <span id="page-12-1"></span>1.3 OBJETIVOS ESPECÍFICOS

Os objetivos específicos deste trabalho são:

- Elaborar o memorial de cálculos do rotor hidráulico tipo Francis;
- Desenvolver o desenho computacional do rotor.

#### <span id="page-12-2"></span>1.4 JUSTIFICATIVA

A relação do consumo energético e o desenvolvimento de uma determinada região têm sido trabalhados e estudados, e segundo Reis (2011), a economia da região não pode desenvolver-se totalmente sem uma fonte de energia elétrica de custo aceitável e de credibilidade assegurada.

O Brasil é um país de grandes dimensões e potencial hídrico e a maior parte da energia elétrica gerada é proveniente desse recurso natural. Segundo a Empresa de Pesquisa Energética (EPE, 2017), a projeção da expansão de investimentos para a oferta de energia elétrica conta com a participação de projetos de PCHs, de tal forma que implemente 1.500MW entre os anos de 2022 e 2026. Este aumento representa cerca de 28,72% do valor atual de produção de energia elétrica através de pequenas centrais hidrelétricas, ou seja, 1,42% de toda produção hídrica, a qual a implementação ocorre na rede que opera próxima dos limites de consumo x geração.

Sendo este um projeto de engenharia, apresentam-se pontos específicos a serem ponderados, estudados e dimensionados, como é o caso do rotor da turbina hidráulica, principal componente de funcionamento de uma central hidrelétrica. Além disso, projetos de construção mecânica e civil geram empregos diretos e indiretos, de tal forma que contribuem significativamente para o desenvolvimento da região local.

### <span id="page-13-0"></span>**2 REVISÃO BIBLIOGRÁFICA**

Neste capítulo serão apresentadas as principais teorias e conceitos relativos ao dimensionamento do rotor hidráulico tipo Francis, necessárias para a conversão de energia hídrica em mecânica e para considerações a fim da utilização nas equações selecionadas no roteiro de cálculos. Ainda é realizada uma abordagem dos principais pontos estratégicos para a realização da simulação computacional através do método dos volumes finitos.

## <span id="page-13-1"></span>2.1 ENERGIA ELÉTRICA NO BRASIL

Segundo Reis (2011), a energia é uma das condições básicas para o desenvolvimento econômico, o que fica evidenciado com as crises econômicas relacionadas ao petróleo na década de 1970. Todavia, espera-se que a questão energética faça parte dos programas estratégicos de cada país, pois problemas relacionados ao suprimento de energia estão ligados a desastres ecológicos e humanos.

A energia de modo geral tornou-se um ponto chave nas questões ambientais, visto que, 80% do consumo mundial é proveniente de combustíveis fósseis, ou seja, fonte de energia primária não renovável. O petróleo e o carvão mineral ocupam a primeira e a segunda posição no consumo energético mundial, respectivamente. Quando se trata da geração de energia elétrica no Brasil, as fontes derivadas de combustíveis fósseis compõem 24,45% da matriz energética total, segundo a ANEEL (2019).

Reis (2011) ainda diz que, devido ao potencial hídrico brasileiro, há o favorecimento de aplicação dos esforços para o incentivo do desenvolvimento de usinas de menor porte, o que promove a descentralização, menores impactos ambientais e redução dos custos através de técnicas mais modernas de construção e distribuição.

De acordo com os dados da Empresa de Pesquisa e Energia (EPE, 2017), o consumo de energia elétrica no Brasil deve aumentar cerca de 29,73% entre os anos de 2016 e 2026, como pode ser observado na tabela 1.

| Ano  | Residencial | Industrial | Comercial | Outros  | Total   |
|------|-------------|------------|-----------|---------|---------|
| 2016 | 132.611     | 163.758    | 88.165    | 74.981  | 459.515 |
| 2017 | 136.018     | 165.268    | 90.083    | 77.249  | 468.617 |
| 2018 | 140.681     | 168.706    | 93.192    | 79.983  | 482.563 |
| 2019 | 145.773     | 172.514    | 96.758    | 82.984  | 498.030 |
| 2020 | 151.704     | 177.362    | 100.801   | 86.424  | 516.290 |
| 2021 | 158,008     | 185.916    | 105.045   | 90.103  | 539.071 |
| 2022 | 164.613     | 195,531    | 109.485   | 93.932  | 563.560 |
| 2023 | 171.529     | 201.372    | 114.181   | 97.981  | 585.062 |
| 2024 | 178.778     | 207.087    | 119.147   | 102.261 | 607.273 |
| 2025 | 186.262     | 212.836    | 124.337   | 106.718 | 630.153 |
| 2026 | 193.990     | 218.829    | 129.758   | 111.357 | 653.935 |

Tabela 1 – Consumo anual de energia elétrica na rede (GWh)

Fonte: EPE (2017)

A geração distribuída de energia elétrica é descrita como aquela que está localizada próxima aos centros de carga, conectada ao sistema de distribuição ou na própria unidade consumidora, deve ser de pequeno porte e não despachar pelo Operador Nacional do Sistema Elétrico (ANEEL, 2011). Nesta delimitação encontramse as PCHs, uma fonte de baixo impacto ambiental que recebe incentivos governamentais para desenvolvimento e implementação, e que auxiliará a suprir o aumento da demanda.

#### <span id="page-14-0"></span>2.2 PEQUENAS CENTRAIS HIDRELÉTRICAS

Para Henn (2012), a energia hidráulica encontra-se sob forma de energia potencial ou cinética, e pode ser transformada em trabalho por meio de centrais hidrelétricas utilizando desníveis naturais ou artificiais através de barramento. Do mesmo modo, isto se aplica às pequenas centrais, que tem sua faixa de potência estabelecida pela Agência Nacional de Energia Elétrica (ANEEL).

A Resolução Normativa Nº 673 (ANEEL, 2015), estabelece que empreendimento com potências superiores a 3.000kW e iguais ou inferiores a 30.000kW, com área de reservatórios iguais ou inferiores a 13km² (desconsiderando o leito do rio), com a finalidade de autoprodução ou produção independente, podem ser consideradas PCHs. Neste contexto, as PCHs produzem 5.221.436kW,

distribuídos entre 426 unidades no Brasil, o que representa 3,17% da produção de energia elétrica no Brasil, conforme pode ser observado no quadro 1.

|            |            | Empreendimentos em Operação |                           |       |
|------------|------------|-----------------------------|---------------------------|-------|
| Tipo       | Quantidade | Potência Outorgada (kW)     | Potência Fiscalizada (kW) | %     |
| <b>CGH</b> | 701        | 713.183                     | 712.997                   | 0,43  |
| CGU        |            | 50                          | 50                        | 0     |
| <b>EOL</b> | 614        | 15.099.289                  | 15.063.893                | 9,14  |
| <b>PCH</b> | 426        | 5.265.009                   | 5.221.436                 | 3,17  |
| UFV        | 2.473      | 2.107.925                   | 2.100.925                 | 1,27  |
| <b>UHE</b> | 217        | 102.529.978                 | 99.309.322                | 60,25 |
| <b>UTE</b> | 3.005      | 41.967.521                  | 40.432.092                | 24,53 |
| <b>UTN</b> | 2          | 1.990.000                   | 1.990.000                 | 1,21  |
| Total      | 7.439      | 169.672.955                 | 164.830.715               | 100   |

<span id="page-15-0"></span>Quadro 1 - Fontes de geração de energia elétrica no Brasil

Fonte: ANEEL (2019). CGH - Central Geradora Hidrelétrica; CGU - Central Geradora Undi-elétrica; EOL - Central Geradora Eólica; PCH – Pequena Central Hidrelétrica; UFV – Unidade Solar Fotovoltaica; UHE - Usina Hidrelétrica; UTE - Usina Termelétrica; UTN - Usina Termonuclear.

Existem muitas vantagens na utilização de PCHs, às quais para Carneiro (2010), podem ser resumidas em: baixo investimento inicial quando comparados a empreendimentos de grande porte; o custo da energia gerada é compatível com o custo de grandes centrais geradoras; produzem baixo impacto ambiental, principalmente quando não utilizam barramento; ficam localizadas mais próximas dos centros de distribuição e, consequentemente, os custos de transmissão são menores.

#### <span id="page-15-1"></span>**2.2.1 Classificação das PCHs**

Existem 3 maneiras de classificar uma PCH de acordo com Carneiro (2010), sendo essas:

a) Pelo tipo de vazão, onde poderá operar a fio d'água, não necessitando de reservatório e com vazão mínima do rio igual ou maior que o engolimento máximo das máquinas, ou operar com o sistema de acumulação ou de regularização, onde a vazão mínima do rio é inferior ao engolimento máximo das máquinas, desta forma, é necessário criar um volume em reservatório para atingir a vazão;

b) Pelo tipo de sistema de adução, no qual será utilizada uma tubulação de alta pressão junto de um canal aberto, quando a inclinação da encosta e o solo for favorável. Quando essas duas condições não forem atendidas e existirem desníveis desconcentrados, principalmente em pequenas quedas e corredeiras em curvas de rio, utiliza-se adução em baixa pressão por meio de tubulação;

c) Pela potência e altura de queda, onde é representada no quadro 2.

| Classificação                                                   | Potência       | Queda de Projeto em Metros |          |             |  |  |  |
|-----------------------------------------------------------------|----------------|----------------------------|----------|-------------|--|--|--|
|                                                                 | (kW)           | <b>Baixa</b>               | Média    | <b>Alta</b> |  |  |  |
| <b>Microcentral</b>                                             | Até 100        | Menos de 15                | 15 a 20  | Mais de 50  |  |  |  |
| <b>Micentral</b>                                                | 100 a 1.000    | Menos de 20                | 20a100   | Mais de 100 |  |  |  |
| <b>Pequena Central</b><br>$\Gamma$ $(0.15117170)(0.0010)(0.01)$ | 1.000 a 30.000 | Menos de 25                | 25 a 130 | Mais de 130 |  |  |  |

<span id="page-16-0"></span>Quadro 2 - Classificação das PCHs quanto à potência e queda

Fonte: CARNEIRO (2010, p.12).

Pela classificação de potência e altura de queda associa-se o método de distribuição de energia, estando relacionada aos custos de transmissão e rendimento da própria central. Além disso, os dados apresentados no quadro 2 auxiliam na seleção do tipo de turbina, o que a partir de 25 e no máximo 150 metros de queda é comum a utilização de turbinas do tipo Francis, pois sua construção é mais econômica (CARNEIRO, 2010).

## <span id="page-16-1"></span>2.3 MÁQUINAS DE FLUXO

Uma máquina de fluxo é aquela capaz de transformar a energia através de um fluido como meio operante, e não operar com o mesmo em confinamento, mas sim num fluxo contínuo realizando as trocas de energia.

Quando uma máquina de fluxo para de funcionar, o fluido de trabalho assume as condições ambientais imediatamente, ou seja, não ficará sob confinamento no interior da máquina. Como um exemplo de máquina de fluxo estão as turbinas hidráulicas (HENN, 2012).

#### <span id="page-17-0"></span>**2.3.1 Classificação das Máquinas de Fluxo**

Segundo Henn (2012), as máquinas de fluxo podem ser classificadas de acordo com:

a) A direção da conversão de energia, dividindo-se em máquina de fluxo motora, que transforma energia fluídica em trabalho mecânico e máquina de fluxo geradora, que transforma trabalho mecânico em energia de fluido. Ainda existem algumas máquinas que podem funcionar tanto quanto motoras como geradoras de fluxo, como é o caso de bombas-turbinas reversíveis;

b) A forma dos canais entre as pás do rotor, que podem ser ação ou reação. No primeiro caso, não há variação significativa na pressão do fluido que passa pelo rotor, pois os canais que direcionam o fluido ao rotor são simples desviadores. Já nas máquinas de fluxo de reação, há variação significativa de pressão, pois as pás móveis do rotor têm forma injetora ou difusora;

Quando utilizadas na forma injetora, há a diminuição de pressão do fluido, e consequente aumento de velocidade, e são empregadas em turbinas. Já quando o inverso ocorre, as pás móveis são chamadas de difusores, e são utilizadas em bombas e ventiladores.

c) A trajetória do fluido no rotor, onde toma-se como referência o eixo do rotor, desta forma, podem ocorrer fluxo radial, axial ou misto. Quando o fluido incide perpendicular ao eixo do rotor, têm-se fluxo radial. Já quando o fluido percorre um fluxo paralelo ao eixo, a máquina é de fluxo axial. O escoamento misto, também denominado diagonal ou semiaxial, ocorrerá quando não for possível classificar o escoamento como radial ou axial, e o fluido percorrer uma superfície aproximadamente cônica sobre o rotor.

### <span id="page-17-1"></span>2.4 TURBINA HIDRÁULICA TIPO FRANCIS

As turbinas hidráulicas tipo Francis são de fluxo radial e de reação. No seu processo de funcionamento, uma parte da queda de pressão ocorre no sistema diretor e outra diretamente sobre as pás. A água ocupa completamente a cavidade do rotor, o que propicia o intercâmbio de energia hidráulica em elétrica quando ocorre o fluxo de fluido (COSTA, 2003).

Neste princípio de funcionamento, a água sob pressão escoa para um condutor no formato espiral, que circunjacência as pás móveis e então passa pelas pás fixas no sentido radial para o interior da turbina. Passando pelo rotor no sentindo descendente, o fluido exercerá pressão sobre as pás móveis, e assim o rotor é acionado. Para a geração de energia elétrica, o gerador normalmente é acoplado diretamente ao eixo da turbina para diminuir perdas (COSTA, 2003).

## <span id="page-18-0"></span>2.5 DIMENSIONAMENTO DO ROTOR HIDRÁULICO TIPO FRANCIS

Para Souza (2011), o dimensionamento do rotor hidráulico tipo Francis pode ser dividido em duas etapas, enquanto as demais etapas são concernentes às fases de projeto. As duas etapas são divididas em:

a) Estabelecer aproximações dos limites físicos para o escoamento.

b) A partir dos limites físicos aproximados, é elaborado um esboço em corte e escala da turbina. Dessa forma, concilia-se as características e geometrias adotadas com as equações conseguintes dos princípios mecânicos e limites experimentais de coeficientes resultantes de procedimentos de cálculo e projeto.

#### <span id="page-18-1"></span>**2.5.1 Elementos necessários para o dimensionamento**

Souza (2011) destaca alguns elementos fundamentais que devem estar à disposição da equipe de projeto para o correto dimensionamento de rotores hidráulicos do tipo Francis. Segundo o autor, esses elementos necessários são:

- Variações de montante e jusante.
- Quedas disponíveis.
- Vazão a serem turbinadas.
- Características físicas, químicas e biológicas da água.
- Característica do sistema de consumo da energia.
- Resultados esperados de desempenho.

#### <span id="page-19-1"></span>**2.5.2 Influência da forma da pá**

A geometria das pás do rotor hidráulico é definida pelos seus ângulos de entrada ( $\beta_4$ ) e de saída ( $\beta_5$ ). Esses ângulos são responsáveis pela formação dos triângulos de velocidades, os quais definem a quantidade de energia transformada, condições de entrada sem choques para que não ocorram perdas por descolamento e turbulência, perdas hidráulicas, e risco de cavitação (HENN, 2012). Os triângulos de velocidades para entrada e saída de uma turbina hidráulica tipo Francis pode ser observado na figura 1.

<span id="page-19-0"></span>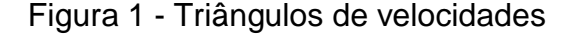

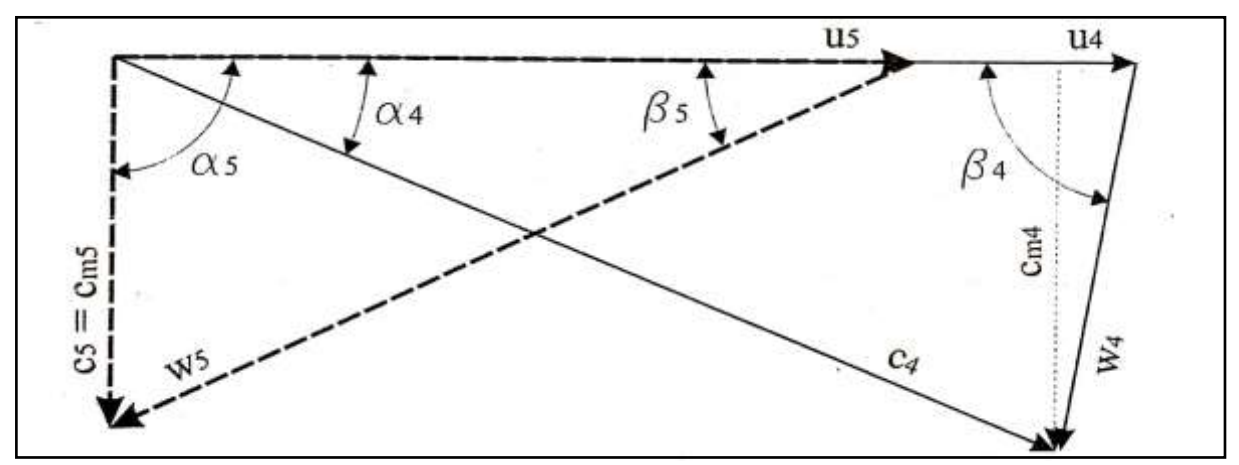

Fonte: HENN (2012, p. 322).

### <span id="page-19-2"></span>2.6 GERADORES SÍNCRONOS

Uma máquina síncrona pode ser descrita como uma máquina de corrente alternada, onde a velocidade de rotação é proporcional à frequência de rede (da armadura). Para um gerador síncrono, o eixo acoplado ao rotor da turbina hidráulica gera um campo magnético de corrente contínua, que deverá girar em sincronismo com o campo magnético produzido pela corrente da armadura (FITZGERALD, A. E. et al, 2014).

Segundo Chapman (2013), o rotor do gerador é acionado por uma máquina motriz através do campo magnético, ou seja, o eixo girante que está acoplado ao rotor produz um campo magnético dentro do gerador, desta forma, são induzidas as tensões trifásicas nos enrolamentos do gerador. O rotor de uma máquina síncrona nada mais é do que um grande imã permanente ou eletroímã, em que os polos podem ser do tipo saliente ou não saliente (liso), de forma que o primeiro é utilizado quando o rotor possui 4 ou mais polos, e pode ser observado na figura 2.

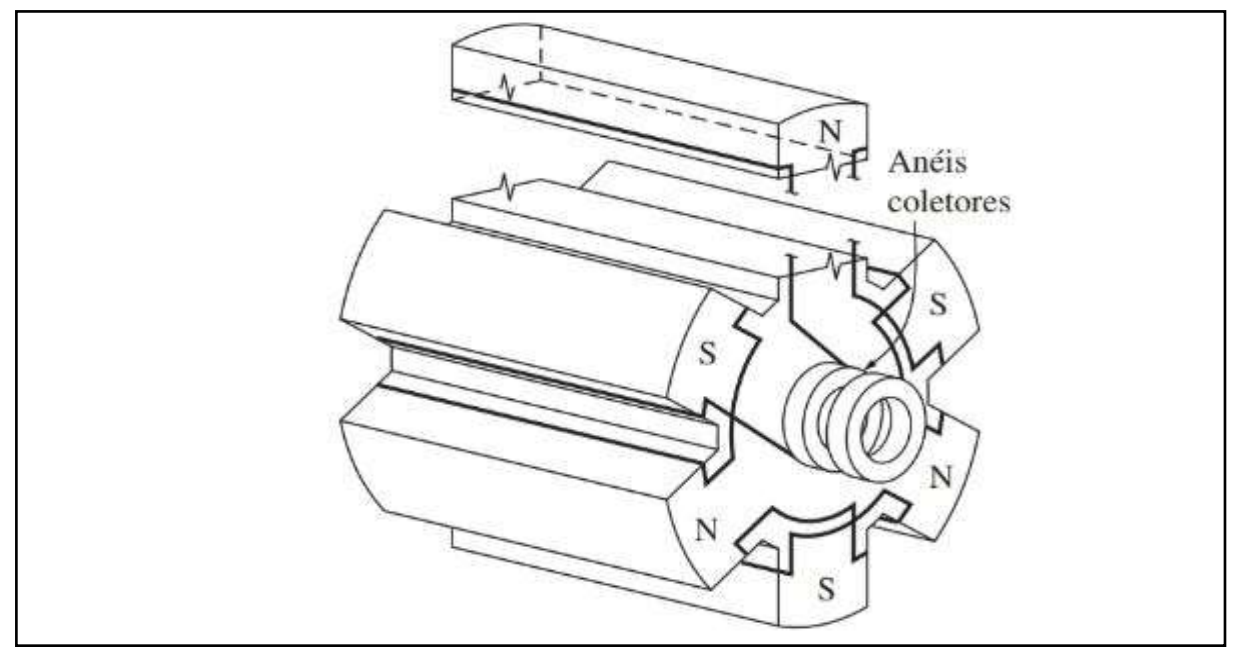

<span id="page-20-0"></span>Figura 2 - Rotor de 6 polos salientes

Turbinas hidráulicas geralmente são utilizadas em conjunto com geradores síncronos de polos salientes, ou seja, um número maior de polos e que produzirá uma velocidade de rotação menor (NOGUEIRA, 2011).

De acordo com a Eletrobrás (1997), os geradores síncronos com multiplicadores de velocidades possuem a mesma rotação que o rotor da turbina. Essa velocidade de rotação pode ser descrita pela equação (1). Além disso, os polos são sempre agrupados em pares, isso faz com que o rotor sempre possua um número par de polos totais.

$$
n_r = \frac{120f_r}{pol} \tag{1}
$$

 $n_r = rota$ ção síncrona [rpm]  $f_r = f$ requência da rede [Hz]  $pol = n$ úmero de polos

Fonte: CHAPMAN (2013, p. 193)

#### <span id="page-21-0"></span>**3 METODOLOGIA**

A construção de um memorial de cálculos para o dimensionamento do rotor hidráulico do tipo Francis é realizada através de uma metodologia bibliográfica exploratória, pois analisa as metodologias de autores disponíveis para encontrar uma simplificação ao uso destas, assim como o estudo para simulação computacional do escoamento do fluido.

O dimensionamento do rotor foi realizado com base nos dados básicos de entrada para o fornecimento de energia hidráulica à uma PCH, fornecidos pela estudante de graduação em engenharia mecânica Kelly Ruoso, através do seu trabalho de conclusão de curso. Primeiramente, os dados coletados foram analisados, e aplicados às equações analíticas o desenvolvimento do desenho computacional, sendo esses dados: altura de queda (h) e vazão nominal (Q).

Utilizando-se a metodologia de Souza (2011), iniciou-se o processo de dimensionamento do rotor hidráulico tipo Francis. O dimensionamento e desenho ocorrem de maneira simultânea, uma vez que os dados obtidos através das equações analíticas são implementados na ferramenta de modelagem computacional SolidWorks, retornando dimensões necessárias para o correto prosseguimento dos cálculos.

O dimensionamento baseia-se na rotação específica do rotor da turbina, além da determinação de espessura das pás, número de pás, e elementos internos de funcionamento, como: coroa interna; coroa externa; aresta de sução da pá do rotor; aresta de saída da pá do rotor; ângulos de entrada e saída que definem a quantidade de energia cambiada e perdida.

#### <span id="page-22-0"></span>**4 MEMORIAL DE CÁLCULOS PARA O ROTOR HIDRÁULICO DO TIPO FRANCIS**

## <span id="page-22-1"></span>4.1 CÁLCULO DO ÂNGULO DE ENTRADA DAS PÁS

Segundo Macintyre (1987), o ângulo  $\alpha_4$  varia de acordo com o valor de  $n_{aA}$ , compreendendo os valores de 15<sup>o</sup> à 55<sup>o</sup>. O valor de inclinação de entrada  $β<sub>4</sub>$ , deverá ficar entre os valores indicados de 45º até 135º. Souza (2011), ainda indica faixas mais estreitas para β<sub>4</sub> (70º  $\leq$  β<sub>4</sub>  $\leq$  90º), definindo-o como fator de decisão para o avanço ou reinicio dos cálculos através da equação (2). Além disso,  $u_4$  equivale a  $u_{4m}$ , assim como  $C_{m4} = C_m$ , e  $C_{u4} = C_{u4m}$ , para fins de comparação com a figura 2.

Para o início dos cálculos, considerou-se os dados de entrada coletados no Rio Pardo. Os mesmos referem-se à vazão nominal ( $Q=12m<sup>3</sup>/s$ ), altura de queda ( $h=25m$ ) e rotação do rotor de acordo com o número de polos, especificado na equação 1, o qual para este caso considerou-se 30 polos, tendo então uma rotação de 240rpm. Adotou-se os rendimentos hidráulico ( $n_i = 0.94$ ), volumétrico ( $n_v = 0.98$ ) e mecânico  $(n_m = 0.96)$ , de acordo com o valores pré-determinados por Souza (2011), para dar procedimento aos cálculos iniciais.

$$
\beta_{4m} = \text{arc } tg \frac{c_m}{u_{4m} - c_{u4m}} \tag{2}
$$

Para chegar à equação (1), segundo Souza (2011), são utilizadas da equação (2) até a (15)

$$
Q_{r1/1} = n_v. Q
$$
  
\n
$$
Q_{r1/1} = 11.76 \, m^3/s
$$
\n(3)

 $Q_{r1/1} = v$ azão considerando rendimento volumétrico  $[m^3/s]$  $n_v$  = rendimento volumétrico [adimensional]  $Q = \nu a z$ ão do projeto  $[m^3/s]$ 

$$
n_{qAr_{1/1}} = 3. n_r \cdot \frac{Q_{r1/1}^{0.5}}{h^{0.75}}
$$
\n
$$
n_{qAr_{1/1}} = 220.8 \, rpm
$$
\n(4)

 $n_{qAr_{1/1}}$  = velocidade de rotação específica com vazão corrigida [rpm]

 $n_r = rota$ ção do rotor [rpm]  $h = altura de queda do projeto [m]$ 

$$
Q_r = 0.731.\left(1 + 0.01 \cdot n_{qAr_{\frac{1}{1}}}^{0.5}\right) \cdot Q_{r1/1}
$$
\n
$$
Q_r = 9.874 \, m^3/s
$$
\n(5)

 $Q_r = v$ azão regular  $[m^3/s]$ 

$$
n_{qAr} = 3. n_r \cdot \frac{Q_r^{0.5}}{h^{0.75}}
$$
 (6)

 $n_{aAr} = 202.4$  rpm

 $n_{qAr}$  = velocidade de rotação específica [rpm]

$$
D5e = 24,786. \frac{h^{0.5}}{n_r} + 0.685. \frac{Qr^{0.5}}{h^{0.25}}
$$
  

$$
D_{5e} = 1,331 \, m
$$
 (7)

 $D_{5e} = D$ iâmetro da aresta de saída [m]

$$
b_0 = [(0.168.10^{-2}.n_{qAr}) - (0.018.10^{-4}.n_{qAr})].D_{5e}
$$
\n
$$
b_0 = 0.3544 m
$$
\n(8)

 $b_0 = Largura$  do distribuidor  $[m]$ 

$$
D_{4e} = \{ (0, 165, 10^{-4}, n_{qAr}^2) - [(0, 835, 10^{-2}, n_{qAr}) + 2, 017] \}. D_{5e}
$$
\n
$$
D_{4e} = 1, 335 \, m
$$
\n(9)

 $D_{4e} = D$ iâmetro externo da aresta de entrada  $[m]$ 

$$
D_{4i} = (0.5 + 84.5.n_{qAr}^{-1})D_{5e}
$$
  
\n
$$
D_{4i} = 1.221 m
$$
\n(10)

 $D_{4i} = D$ iâmetro interno da aresta de entrada [m]

$$
D_{4m} = \frac{(D_{4e} + D_{4i})}{2}
$$
\n
$$
D_{4m} = 1,278 \, m
$$
\n(11)

 $D_{4m}=D$ iâmetro médio entre  $D_{4e}$  e  $D_{4i} \ [m]$ 

$$
D_{3e} = [1,25 - (0,63310^{-3}, n_{qAr})]. D_{5e}
$$
  

$$
D_{3e} = 1,493 m
$$
 (12)

 $D_{3e} = D$ iâmetro externo da coroa externa [m]

$$
u_{4m} = \frac{\pi \cdot D_{4m} \cdot n_r}{60}
$$
  

$$
u_{4m} = 16,06 \text{ m/s}
$$
 (13)

 $u_{4m}$  = Velocidade média na aresta de entrada [m/s]

$$
c_m = \frac{Q_r}{\pi \cdot b_0 \cdot D_{3e}}
$$
  
\n
$$
c_m = 5.94 \, \text{m/s}
$$
\n(14)

 $c_m$  = Velocidade no tubo de admissão  $[m/s]$ 

$$
c_{u4m} = \frac{9,81 \cdot n_i \cdot h}{u_{4m}}
$$
\n
$$
c_{u4m} = 14,35 \, m/s
$$
\n(15)

 $c_{u4m}$  = Velocidade na aresta de entrada [m/s]

 $n_i =$  Rendimento hidráulico [adimensional]

Ao aplicar os primeiros resultados na equação 1, contatou-se um ângulo para  $\beta_{4m}$  de 42,76° e  $D_{5e}$  de 1,4789m. Desta forma, prosseguiu-se com a redução em porcentagens de 5, 10, 15...% especificada por Souza (2011) sobre o valor de  $D_{5e}$ , de tal que β<sub>4m</sub> pertença ao intervalo advertido. Sendo assim, com uma redução de 10%, tendo então  $D_{5e} = 1,331 m$ , o valor de β<sub>4m</sub> mudou para 73,96<sup>o</sup>, podendo então dar prosseguimento ao dimensionamento.

#### <span id="page-24-0"></span>4.2 CÁLCULO DAS LINHAS DAS ARESTAS DA COROA INTERNA E EXTERNA DO ROTOR

$$
D_{3i} = \left(0,7 + \frac{0,16}{(2,11.10^{-3}.n_{qAr}) + 0,08}\right).D_{5e}
$$
\n
$$
D_{3i} = 1,352 \, m
$$
\n(16)

 $D_{3i} = D$ iâmetro externo da coroa interna [m]

$$
D_{5i} = [0,86 - (2,18,10^{-3}, n_{qAr})]. D_{5e}
$$
  

$$
D_{5i} = 0,4959 m
$$
 (17)

 $D_{5i} = D$ iâmetro interno da coroa interna  $[m]$ 

$$
L_i = [0,4 + (0,168.10^{-2}.n_{qAr}) - (0,0177.10^{-4}.n_{qAr}^2)].D_{5e}
$$
\n
$$
L_i = 0,8884 \, m
$$
\n(18)

 $L_i = Altura da coroa interna [m]$ 

$$
y_{ij} = 1.54 \cdot D_{3i} \cdot \sqrt{\frac{x_{ij}}{4 \cdot L_i} \cdot (1 - \frac{x_{ij}}{4 \cdot L_i})^3}
$$
(19)

 $y_{ij} = Equ$ ação para o traçado da coroa externa  $x_{ij} = Variação de 0 até Li/4$ 

$$
L_e = [(0.042.10^{-4}.n_{qAr}^2) - (0.4.10^{-2}.n_{qAr}) + 12].D_{5e}
$$
\n
$$
L_e = 0.7488 m
$$
\n(20)

 $L_e = Altura da coroa externa [m]$ 

$$
L_{5e} = (0.26 - 0.21.10^{-3} . n_{qAr}). D_{5e}
$$
  

$$
L_{5e} = 0.2895 m
$$
 (21)

 $L_{5 e} = Dist$ ância entre os pontos  $D_{3 i}$  e  $D_{5 e}$   $[m]$ 

$$
Y_{em} = \frac{0,162.(D_{3e} - D_{5e})}{\sqrt{\frac{L_{5e}}{L_e} \cdot \left(1 - \frac{L_{5e}}{L_e}\right)^3}}
$$
(22)

 $Y_{em} = 0,08801 m$ 

 $Y_{em} = E$ spessura máxima da coroa externa [m]

$$
Y_{ej} = 3.08. Y_{em} \cdot \sqrt{\frac{x_{ej}}{L_e} \cdot \left(1 - \frac{x_{ej}}{L_e}\right)^3}
$$
 (23)

 $Y_{ej} =$  *Valores para o traçado da coroa interna* [*m*]

$$
x_{ej} = Variação de 0 a \frac{Le}{4}, \frac{Le}{4} a L5e, e L5e até Le
$$

As equações (24) e (25) tratam do dimensionamento da coroa interna e coroa externa, respectivamente.

$$
L_{4i} = [(2,353.10^{-6}.n_{qAr}^2) - (0,8667.10^{-3}.n_{qAr}) + 0,328].D_{4e}
$$
\n
$$
L_{4i} = 0,337 m
$$
\n(24)

 $L_{4i} = \textit{Comprimento}$  do arco de circunferência entre  $D_{4i}$  e  $D_{5i}$   $[m]$ 

$$
L_{4e} = [(2,222.10^{-4}.n_{qAr}) + 0,0833].D_{4e}
$$
\n
$$
L_{4e} = 0,1657 \ m
$$
\n(25)

 $L_{4e} =$  Comprimento do arco de circunferência entre  $D_{4e}$  e  $D_{5e}$   $[m]$ 

Após realizar os cálculos iniciais, adotou-se os resultados dos mesmos para realizar o esboço da projeção da superfície média da pá, a qual observa-se na figura 3.

<span id="page-27-0"></span>Figura 3 - Superfície média da pá

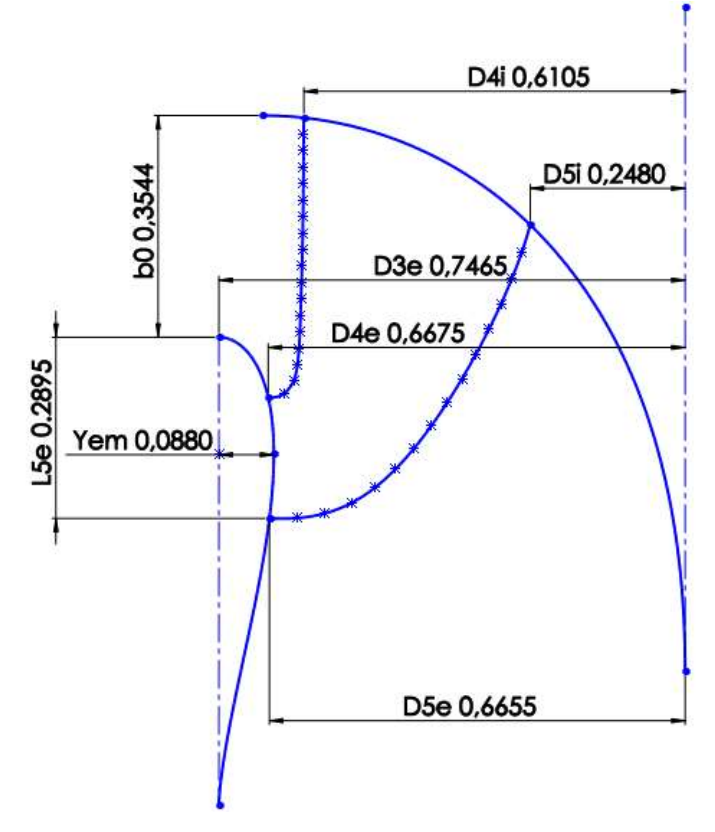

Fonte: Autor.

## <span id="page-27-1"></span>4.3 TRAÇADO DAS LINHAS DE CORRENTE

É necessário dividir a aresta de entrada em um número de partes iguais ∆s, para obtermos as posições das linhas de corrente de acordo com os tubos de corrente que dependem do rebatimento das arestas de entrada da pá, rebatidas no plano vertical, montando o eixo coordenado representado na figura 4 (c).

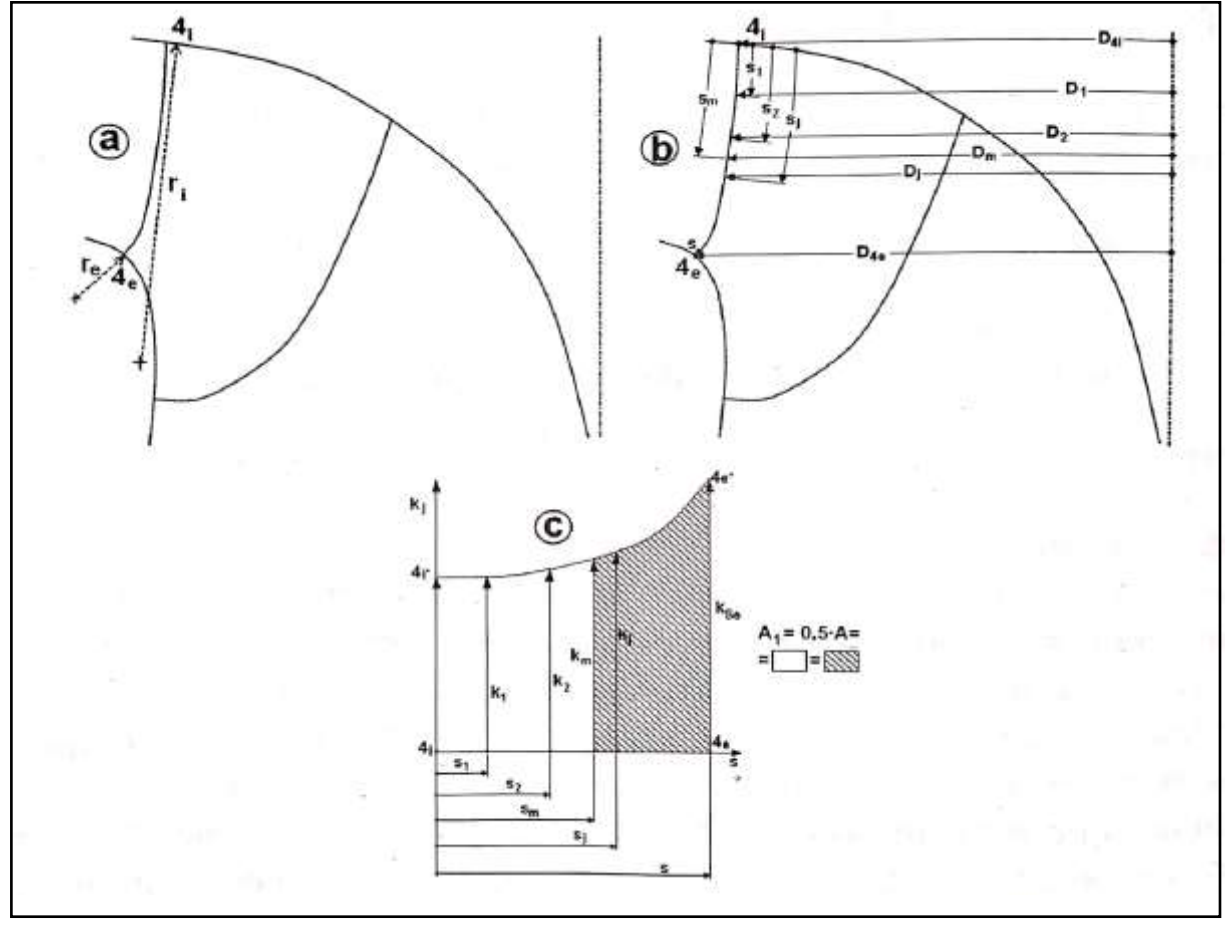

<span id="page-28-0"></span>Figura 4 - Esquema para o traçado da aresta de entrada

Para obter-se o valor de  $D_j$  , realizou-se medições no desenho da aresta gerada na figura 4, de acordo com as segmentações realizadas em cima da mesma, denominadas de sj. A relação das velocidades meridionais, assim como o traçado das arestas de entrada da pá rebatidas no plano vertical, é obtida através das equações (26) e (27).

$$
ln\left(\frac{c^*_{mj}}{c^*_{m4i}}\right) = \frac{s_j}{4 \cdot r_i} \cdot \left[\frac{s_j}{2 \cdot s} \cdot \left(\frac{r_i}{r_e} - 1\right) + 1\right]
$$
 (26)

 $c^*_{mj}$  $\frac{c-m_J}{c^*m_{4i}}$  = Relação de velocidades meridionais [adimensional]  $s_i =$  Comprimento a partir do ponto  $4_i$ 

Fonte: SOUZA (2011, p. 44).

$$
k_j = \frac{c^*_{mj}}{c^*_{mi}} \cdot D_j \tag{27}
$$

 $k_i = Tra$ çado das arestas de entrada da pá rebatidas no plano vertical  $[m]$  $D_j = D$ iâmetro em cada ponto s $_j[m]$ 

O quadro 3 é gerado com base nos resultados das equações (25) e (26), além dos valores obtidos na figura 4 ao segmentar-se a aresta de entrada, configurada entre os pontos 4e e 4i. Os valores de  $k_m$  e  $s_m$  obtidos por tentativa e erro entre limites de integração, até obter a igualdade entre as áreas da figura 3 (c), são apresentados juntamente dos demais valores no quadro 3.

| Ponto | $S_j[m]$ | $c^*_{mj}$<br>$c^*_{m4i}$ | $D_j[m]$ | $k_j$ [m] |
|-------|----------|---------------------------|----------|-----------|
|       |          |                           |          |           |
| $4_i$ | 0        |                           | 1,2210   | 1,2210    |
| 4II   | 0,1141   | 1,104                     | 1,2242   | 1,3515    |
| 4m    | 0,3024   | 1,64                      | 1,2312   | 2,0191    |
| 4I    | 0,4222   | 2,45                      | 1,2560   | 3,0772    |
| 4e    | 0,4739   | 3,02                      | 1,3350   | 4,0317    |

<span id="page-29-0"></span>Quadro 3 - Dimensões da aresta de entrada da pá

Fonte: Autor.

De acordo com Henn (2012), ao considerar um número finito de pás, a seção transversal é reduzida em relação ao espaço ocupado pelas pás do rotor, implicando em um estrangulamento, que sempre é menor que 1, de tal forma que as componentes meridianas da velocidade absoluta sejam maiores dentro do rotor, então, adotou-se  $f_{e_m} = 0.95$ .

Para o dimensionamento do tubo de corrente média, aplicam-se as equações (28) até (32).

$$
c^*_{m_m} = f_{e_m}.c_m
$$
  
\n
$$
c^*_{m_m} = 5,64205 \, m/s
$$
\n(28)

 $c^*_{m_m}$  = Velocidade meridional  $[m/s]$  $f_{e_m}$  = Fator de estrangulamento [adimensional]  $c_m = Velocidade média [m/s]$ 

$$
k_m = b_m \cdot D_m \cdot c_m
$$
  
\n
$$
k_m = 1, 1 \cdot m^3 / s
$$
\n(29)

 $k_m = V$ azão média  $\lceil m^3 / s \rceil$  $b_m = D$ iâmetro dos tubos de corrente média [m]

$$
c^*_{m4i} = \frac{c^*_{m_m} \cdot D_m}{k_m}
$$
  
\n
$$
c^*_{m4i} = 3,41495 \, m/s
$$
\n(30)

 $c^*_{m4i}$  = Velocidade meridional no ponto  $4_i$   $[m/s]$ 

$$
k_c = \frac{Q_r}{3 \cdot \pi}
$$
\n
$$
k_c = 1.05 \, \text{m}^3/\text{s}
$$
\n
$$
(31)
$$

 $k_c$  = Vazão corrigida  $[m^3/s]$ 

$$
b_m = \frac{k_c}{c^* m_m \cdot D_m}
$$
\n
$$
b_m = 0.14965 \, m
$$
\n(32)

Para calcular os pontos na aresta de sucção (saída) e dimensionar o tubo de corrente médio na aresta de sução da pá do rotor, repete-se as equações (26) à (32) para os pontos de 5 $_i$  à 5 $_e$ . Através dos pontos, é gerado o quadro 4, que apresenta os valores para a aresta de sucção.

<span id="page-30-0"></span>Quadro 4 - Dados da aresta de sucção da pá

| Ponto          | $S_j$ [m] | $C^*_{mj}$<br>$\sqrt{C^*_{m4i}}$ | $D_i[m]$ | $k_i$ [m] |
|----------------|-----------|----------------------------------|----------|-----------|
| 5i             | 0         |                                  | 0,4960   | 0,496     |
| 5II            | 0,1404    | 1,120                            | 0,5942   | 0,685     |
| 5m             | 0,4154    | 1,938                            | 0,8810   | 1,707     |
| 5 <sub>l</sub> | 0,6062    | 1,655                            | 1,1954   | 4,369     |
| 5e             | 0,6742    | 4,818                            | 1,3310   | 6,413     |

Fonte: Autor.

Através dos valores de  $b_m$  dá aresta de entrada e  $b_m$  dá aresta de sucção da pá, define-se  $\,b_{ll}\,$ e  $b_l$ , ou seja, as dimensões dos tubos de corrente mais próximo a linha interna e mais próximo a linha externa, respectivamente, conforme mostra a figura 5.

<span id="page-31-0"></span>Figura 5 - Dimensões da projeção da superfície média da pá

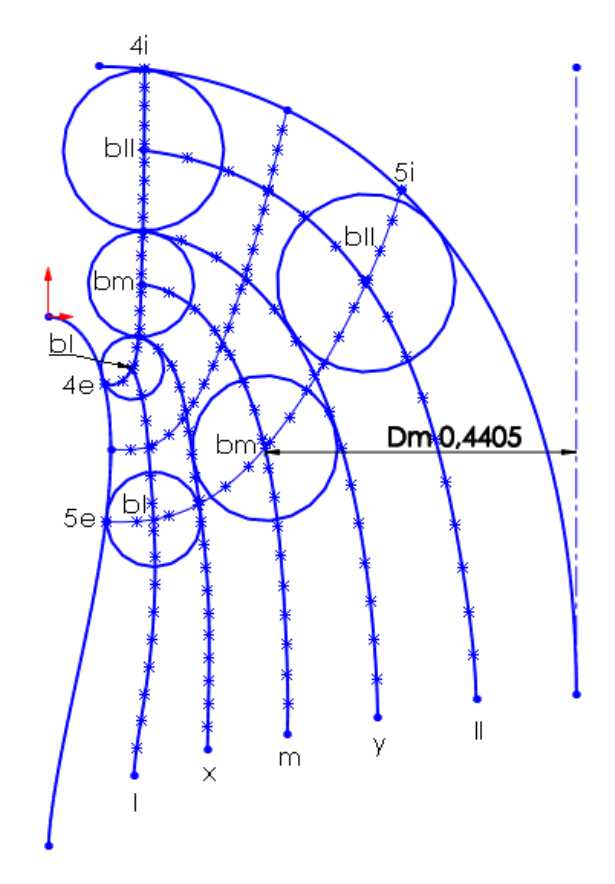

Fonte: Autor.

Utilizando os dados referentes ao quadro 4, que utilizam medições e cálculos para sua composição, calcula-se as velocidades médias e ângulos de saída da pá do rotor através das equações (33) e (34), respectivamente.

$$
u_{5m} = \frac{\pi \cdot D_{5m} \cdot n_r}{60}
$$
 (33)  

$$
u_{5m} = 11{,}07 \, m/s
$$

 $u_{5m}$  = Velocidade média na saída da pá  $[m/s]$ 

$$
\beta_{5m}^* = \operatorname{arc} t g \frac{c_{m_m}^*}{u_{5m}}
$$
 (34)

$$
\beta_{5m}^* = 27^\circ
$$
  

$$
\beta_{5m}^* = \hat{A}ngulo de inclinação na saída da pá [gravs]
$$
4.4 CALCULOS PARA AS ARESTA DA PÁ

<span id="page-32-0"></span>Para os traçados da pá, calculou-se as dimensões associadas às arestas de entrada e de saída da pá, as quais são descritas nas seções subsequentes.

#### <span id="page-32-1"></span>**4.4.1 Cálculos Para a Aresta de Entrada da Pá**

Os cálculos para o dimensionamento da aresta de entrada, compreendem as equações (35) até (45), e os resultados utilizados como dados de entrada para o quadro 5.

$$
c_{mj}^* = c_{m_{4i}}^* . ant \left\{ \ln \frac{s_j}{4, r_i} . \left[ \frac{s_j}{2. s} . \left( \frac{r_i}{re} - 1 \right) + 1 \right] \right\}
$$
 (35)

 $c_{mj}^* = Velocidade \, Meridional \, [m/s]$ 

$$
u_j = \frac{\pi \cdot D_j \cdot n_r}{60} \tag{36}
$$

 $u_i = Velocidade tangencial [m/s]$ 

$$
c_{uj} = \frac{9.81 \cdot n_i \cdot h}{u_j} \tag{37}
$$

 $c_{uj} = Velocidade absoluta na direção tangencial [m/s]$ 

$$
\beta_j^* = \operatorname{arc} t g \left( \frac{c_{m_m}^*}{u_j - c_{uj}} \right) \tag{38}
$$

 $\beta_j^* = \hat{\mathrm{A}}$ ngulo entre as velocidades tangenciais e relativas, sem considerar o fator de estrangulamento  $(f_{e_{ej}})$  em [graus]

$$
z_r = (de 10 a 13 pás). \frac{r_g}{L_g} . sen\left(\frac{\beta_{4m} + \beta_{5m}}{2}\right)
$$
 (39)

 $z_r = N$ úmero provisório de pás

 $r_g$  = Raio do centro de gravidade da linha de corrente média [m]  $L_a =$  Comprimento da linha de corrente média

$$
t_j = \frac{\pi D_j}{z_r} \tag{40}
$$

 $t = Passo[m]$ 

$$
e_j = 0.007. b_m. \sqrt{h}.\left((1 - 0.7). \frac{s_j}{s}\right) \tag{41}
$$

 $ej = E spessura da pá variando linearmente [m]$ 

$$
f_{e_{ej}} = 1 - \frac{e_j \sqrt{\left(1 + \left(\cot g^2 \theta \cdot \cos^2 \beta_j^*\right)\right)}}{t_j \cdot \mathrm{sen}\beta_j^*}
$$
\n(42)

feej = Coeficiente de estrangulamento

$$
cmj = \frac{c_m^*}{f_{e_{ej}}} \tag{43}
$$

 $c_{m i}$  = Velocidade meridional considerando o estrangulamento [m/s]

$$
\beta j = \operatorname{arc} t g \frac{c_{mj}}{u_j - c_{uj}} \tag{44}
$$

 $\beta_i = \hat{A}$ ngulo entre velocidade tangencial e relativa [graus]

$$
\beta_{hj} = \text{arc } tg \left[ (tg\beta_j).(\text{sen}\zeta_j) \right] \tag{45}
$$

 $\beta$ hj = Ângulo de projeção horizontal da aresta de entrada [graus]

Realizando-se os cálculos para cada uma das linhas de corrente, é possível preencher o quadro 5, o qual apresenta valores para as dimensões e ângulos das arestas e superfície média da pá, podendo então dar prosseguimento no desenho computacional, e obter as linhas de corrente em verdadeira grandeza da pá.

| Ponto          | Dj     | Sj     | $\theta$ j |       | <u>uj</u> | $\beta_i^*$ | cuj   |
|----------------|--------|--------|------------|-------|-----------|-------------|-------|
|                | m      | m      | graus      | graus | m/s       | Graus       | m/s   |
| 4i             | 1,2210 | 0      | 84,37      | 83,88 | 15,34     | 86,77       | 15,02 |
| 4II            | 1,2242 | 0,1155 | 83,38      | 82,03 | 15,38     | 85,96       | 14,99 |
| 4y             | 1,2262 | 0,2290 | 80,53      | 79,22 | 15,41     | 85,46       | 14,96 |
| 4m             | 1,2312 | 0,3042 | 78,89      | 76,86 | 15,47     | 84,22       | 14,90 |
| 4x             | 1,2376 | 0,3795 | 71,92      | 69,08 | 15,55     | 82,64       | 14,82 |
| 4 <sub>l</sub> | 1,2560 | 0,4248 | 44,54      | 23,32 | 15,78     | 78,21       | 14,61 |
| 4e             | 1,3350 | 0,4726 | 90         | 12,88 | 16,78     | 61,73       | 13,74 |

Quadro 5 – Dados da aresta de entrada da pá

Quadro 5 – Dados da aresta de entrada da pá (continuação)

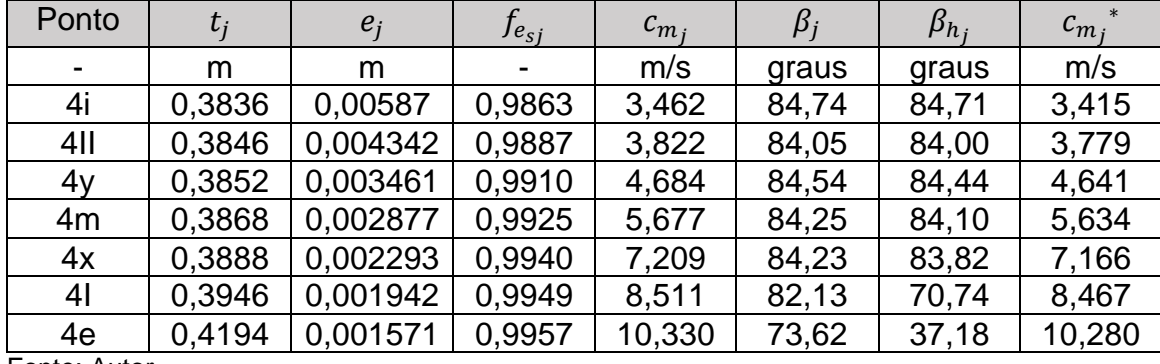

Fonte: Autor.

## <span id="page-34-0"></span>**4.4.2 Cálculos Para a Aresta de Saída da Pá**

Para este caso, a rotação específica devido ao fator de correção hidrodinâmico do rotor hidráulico foi de 202,4, garantido então a aplicação das equações analíticas de número 46 até 49, pois para a aresta de saída atenta-se para a mudança das equações 38, 41, 43 e 44 para as equações que se seguem.

$$
\beta_j^* = \operatorname{arc} t g\left(\frac{c_{m_j}^*}{u_j}\right) \tag{46}
$$

$$
e_j = 0.0014. b_m. \sqrt{h}.\left((1 - 0.7). \frac{s_j}{s}\right) \tag{47}
$$

$$
c_{m_j} = \frac{c_{m_j}^*}{f_{e_{sj}}} \tag{48}
$$

$$
\beta_j = \arctg \left( \frac{c_{m_j}}{u_j} \right) \tag{49}
$$

| Ponto          | $D_i$  | $S_i$  | $\theta$ j |       | $u_i$ |       |
|----------------|--------|--------|------------|-------|-------|-------|
| $\blacksquare$ | m      | m      | graus      | graus | m/s   | Graus |
| 5i             | 0,496  | 0      | 64,65      | 47,23 | 6,23  | 42,11 |
| 5II            | 0,5942 | 0,1404 | 59,82      | 34,80 | 7,48  | 37,04 |
| 5v             | 0,7368 | 0,2914 | 55,98      | 24,51 | 9,26  | 31,32 |
| 5m             | 0,8810 | 0,4154 | 54,34      | 13,96 | 11,07 | 26,97 |
| 5x             | 1,0662 | 0,5376 | 70,14      | 7,59  | 13,40 | 22,81 |
| 5 <sub>1</sub> | 1,1954 | 0,6062 | 84,26      | 3,26  | 15,02 | 20,56 |
| 5e             | 1,3310 | 0,6742 | 85,41      | 6,99  | 16,73 | 18,62 |

Quadro 6 - Dados da aresta de saída da pá (60  $\leq n_{qAr} \leq 220$ )

Quadro 6 - Dados da aresta de saída da pá (60  $\le n_{qAr} \le 220$ ) (continuação)

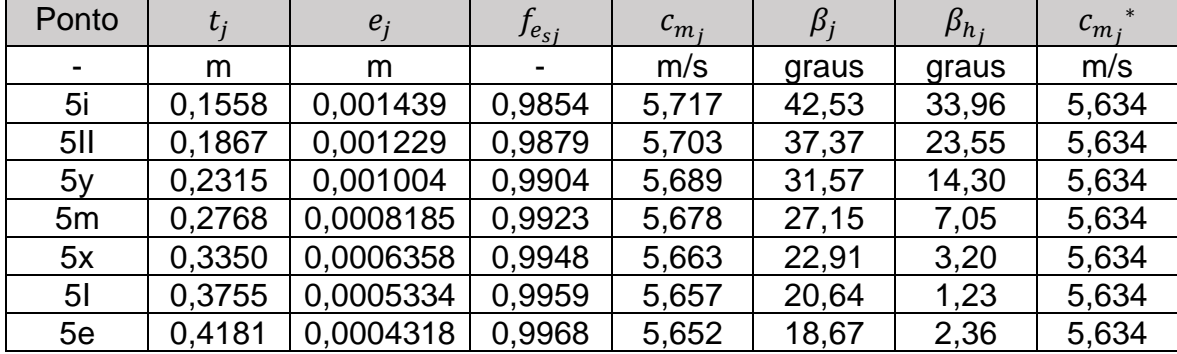

Fonte: Autor.

## <span id="page-35-0"></span>4.5 TRAÇADO DO PERFIL DA PÁ DO ROTOR

Utilizando-se os dados obtidos através das equações analíticas, e apresentados nos quadros 5 e 6, desenvolveu-se as linhas de corrente em verdadeira grandeza para a aresta de entrada e aresta de saída, as quais podem ser observadas na figura 6 e figura 7, respectivamente.

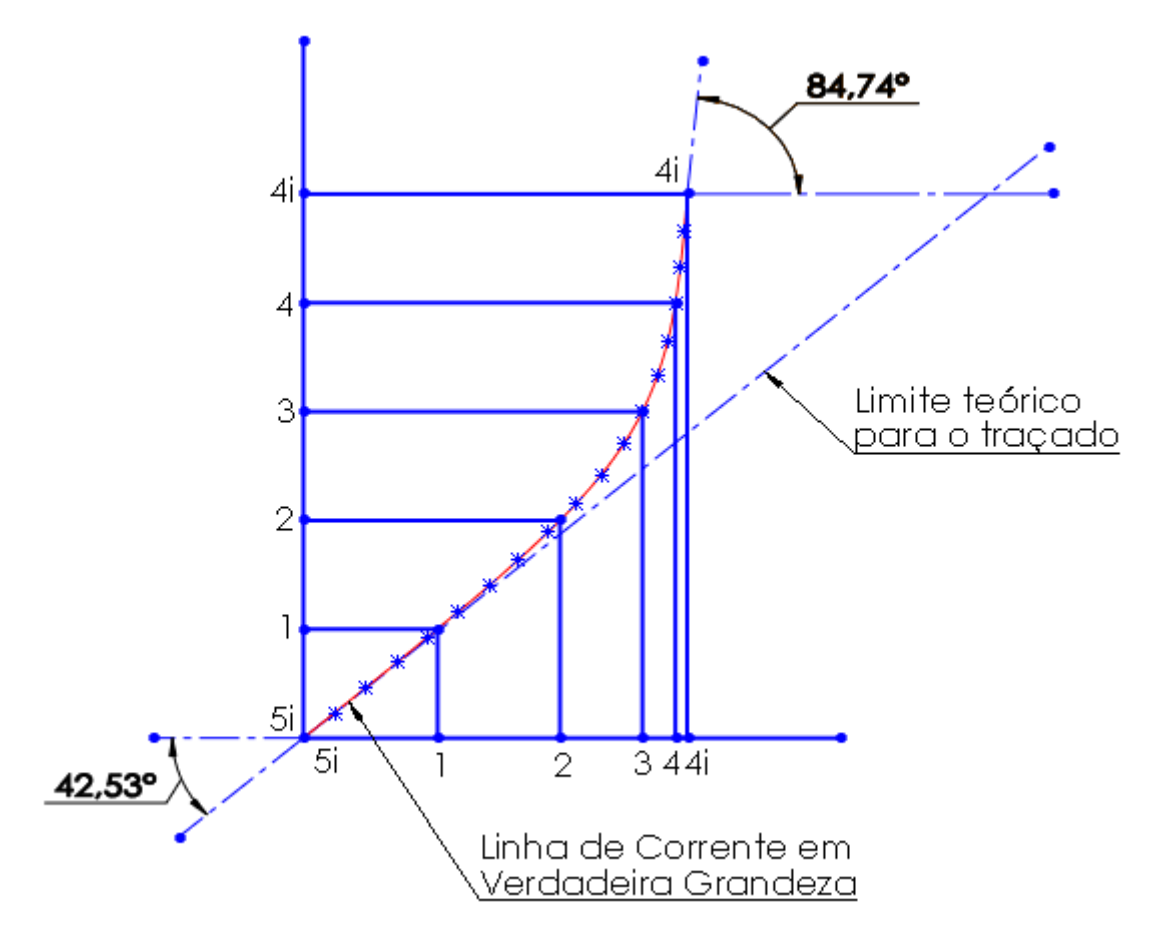

<span id="page-36-0"></span>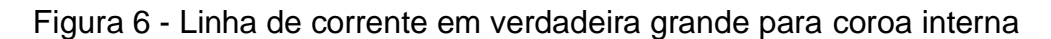

Fonte: Autor.

<span id="page-36-1"></span>Figura 7 - Linha de corrente em verdadeira grandeza para cinta externa

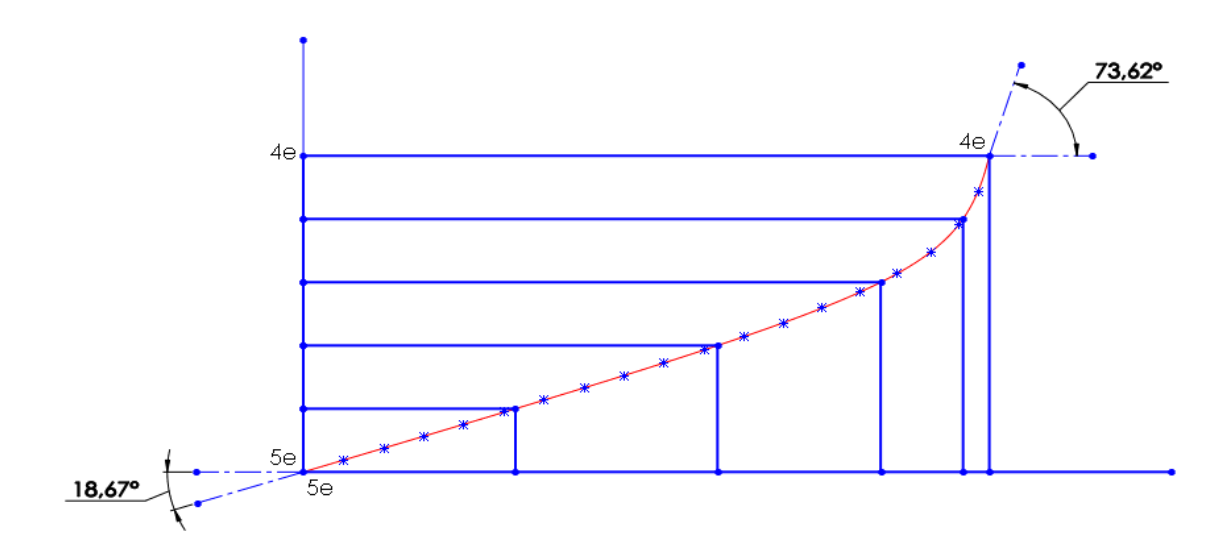

Fonte: Autor.

É importante ressaltar que a altura do eixo coordenado é definida pelo comprimento da linha de corrente medida na projeção da superfície média da pá, e desta forma dividido em partes iguais. Após definir o eixo vertical, definiu-se o limite para a inclinação da linha de corrente em verdadeira grandeza, ou seja, aplicou os ângulos  $\beta_j$  na origem (5<sub>j</sub>, 5<sub>j</sub>) para aresta de saída, e o ângulo  $\beta_j$  para a aresta de entrada  $(4<sub>j</sub>, 4<sub>j</sub>)$ . Este procedimento foi realizado para todos os pontos das linhas de corrente, onde buscou-se aproximar os comprimentos das linhas de corrente em verdadeira grandeza ajustando a posição em a mesma encontrava o ponto ( $4_j$ , $4_j$ ).

Segundo Henn (2012), o perfil das pás do rotor possui aerodinâmicas diferentes para fluido real e ideal. A metodologia abordada por Souza (2011) escolhe um perfil Göettingen–428 (GÖ-428), o qual é conhecido como comportamento teórico obtido através de laboratório, difundido e de alta confiabilidade.

O preenchimento do quadro 7, faz utilização das equações (45) à (49), de forma que auxilia na criação do esboço do perfil GÖ-428, representado pela figura 8.

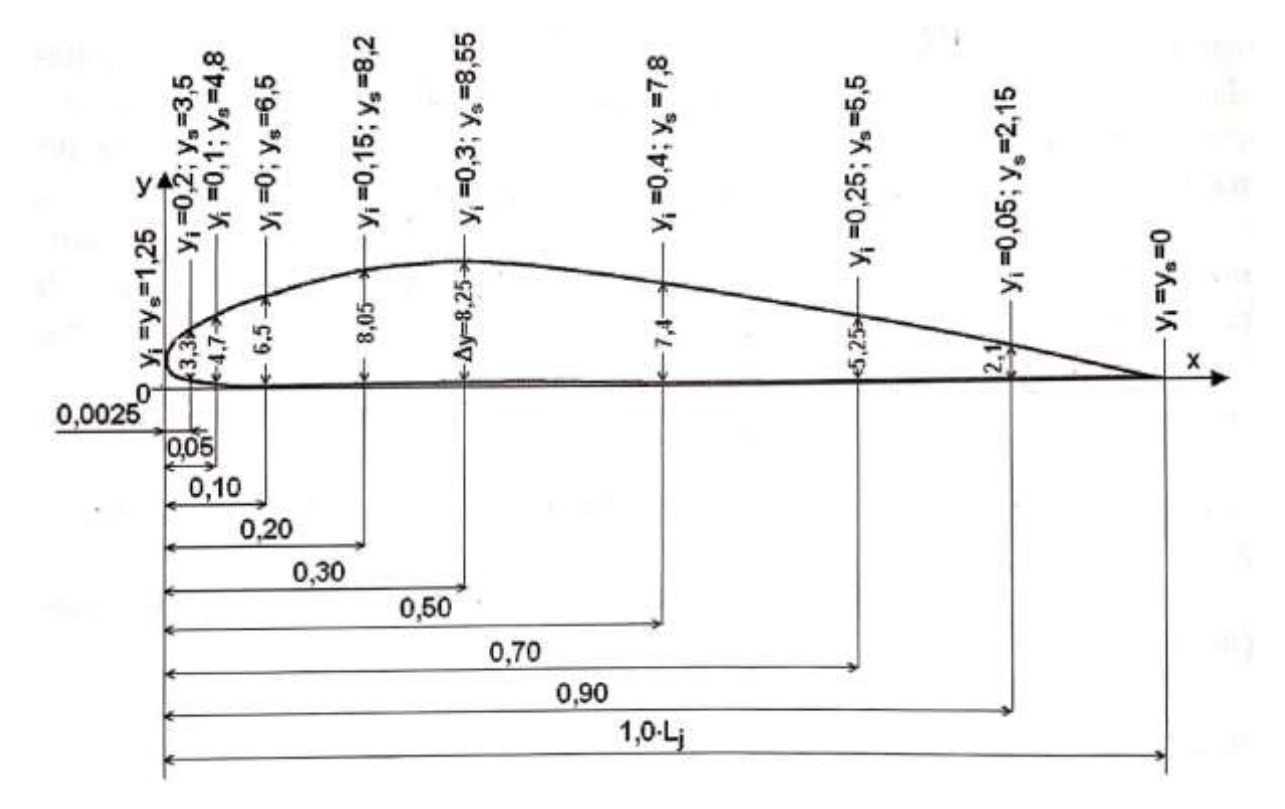

<span id="page-37-0"></span>Figura 8 - Dimensões principais do perfil GÖ-428

Fonte: SOUZA (2011, p. 66).

$$
e_{\hat{m}axj} = 0,009 \, \text{bm}.\,\sqrt{h}.\left(1 - 0.7 \cdot \frac{S_{4j}}{S_{4e}}\right) \tag{45}
$$

 $e_{\hat{m}axi} = E$ spessura máxima de cada perfil [m]

 $s_{4e} =$  Comprimento total da aresta de sucção  $[m]$ 

 $s_{4j} = Dist$ ância do ponto 4i até cada linha de corrente [m]

$$
f_j = \sqrt{1 + \left(\tan g \beta_j \cdot \text{sen}\lambda_j\right)^{-2}}\tag{46}
$$

 $f_j =$  Fator de correção da espessura máxima de cada perfil em verdeira grandeza  $\lambda_i = \hat{A}$ ngulo dos traços dos planos radiais [graus]

$$
e_{\hat{m}\hat{\alpha}xj}^* = f_j \cdot e_{\hat{m}\hat{\alpha}xj} \tag{47}
$$

 $e^*_{m\acute{a}xj} = E$ spessura corrigida de cada perfil  $[m]$ 

$$
L_{1j} = 1.01. L_j \tag{48}
$$

 $L_{1i}$  = Verdadeira grandeza da linha média de cada perfil [m]

$$
f_{pj} = \frac{e_{\text{max}j}^*}{\Delta y_{\text{max}}} \tag{49}
$$

 $f_{pj}$  = Fator de engrossamento ou afinamento dos perfis  $\Delta y_{\text{max}} = \text{Variação de } y$ , específico para o perfil  $G\ddot{\text{O}} - 428$ 

Quadro 7 - Características do perfil da pá ao aplicar o perfil GÖ-428

| L <sub>C</sub> | $S_{4j}$ | $e_{m\acute{a}x_i}$ | $\beta_j$ | $\lambda_{4j}$ | $f_j$ | $e_{\max_i}$ | $L_j$ | $L_{1j}$ | $f_{p_i}$ |
|----------------|----------|---------------------|-----------|----------------|-------|--------------|-------|----------|-----------|
|                | mm       | mm                  | graus     | graus          | -     | mm           | mm    | mm       |           |
| 4e,5e          | 0        | 26,15               | 84,74     | 83,88          | 1,004 | 26,27        | 527   | 532      | 0,003184  |
| 4II,5II        | 115,5    | 21,68               | 84,05     | 150,56         | 1,022 | 22,16        | 502   | 508      | 0,002686  |
| 4y,5y          | 229,1    | 17,28               | 84,54     | 129,1          | 1,008 | 17,41        | 485   | 490      | 0,00211   |
| 4m,5m          | 304,2    | 14,37               | 84,25     | 138,22         | 1,011 | 14,53        | 474   | 479      | 0,001761  |
| 4x, 5x         | 379,5    | 11,45               | 84,25     | 125,13         | 1,008 | 11,54        | 462   | 467      | 0.001399  |
| 41,51          | 424,8    | 9,70                | 82,13     | 108,03         | 1,011 | 9,80         | 446   | 451      | 0,001188  |
| 4i,5i          | 472,6    | 7,85                | 73,62     | 100,5          | 1,044 | 8,19         | 430   | 434      | 0.0009926 |

Fonte: Autor.

A partir dos dados gerados e apresentados no quadro 7, iniciou-se a aplicação destes dados na geração dos perfis de cada uma das linhas de corrente, o qual ocorre pelas equações 50 e 51.

$$
X_i = L_{1j} * x(\%) \tag{50}
$$

 $X_i = Comprimento da corda [m]$ 

$$
ep_i = \frac{e_{\max_j}^*}{\Delta y_{\max}} * \Delta y \tag{51}
$$

 $ep_i = Espessura da$  pá variando no perfil

 $\Delta y = Varia$ ção da espessura do perfil GÖ – 428 para dada porcentagem da corda

É importante ressaltar que para o perfil  $G\ddot{\rm O}$  − 428 o valor de  $\Delta y_{\rm max}$  se mantém em 8,25. Já o valor de ∆y irá variar com a posição, conforme pode ser observado na figura 7. Para todo o perfil da pá, sua espessura máxima irá ocorrer em exatamente 30% do comprimento da corda, a partir da aresta de entrada, ou seja, o perfil se iniciará mais espesso e quando atingir a linha da aresta de saída será mínimo. Isso pode ser observado nos quadros que se seguem, os quais definem a espessura e o comprimento onde ocorre em seu comprimento na linha de corrente em verdadeira grandeza.

| $x(\%)$     | 0 | 2,5    | 5      | 10    | 20     | 30     | 50     | 70     | 90     | 100 |
|-------------|---|--------|--------|-------|--------|--------|--------|--------|--------|-----|
| Xi          | 0 | 13,167 | 16,335 | 52,67 | 105,34 | 158,01 | 263,35 | 368,69 | 474,03 | 0   |
| (mm)        |   |        |        |       |        |        |        |        |        |     |
| epi<br>(mm) | 0 | 10,51  | 14,97  | 20,7  | 25,63  | 26,27  | 23,56  | 16,72  | 6,687  |     |

Quadro 8 – Espessura e comprimento na linha de corrente 4i, 5i

Fonte: Autor

| $x(\% )$    | O | 2,5    | 5     | 10    | 20     | 30     | 50    | 70           | 90     | 100   |
|-------------|---|--------|-------|-------|--------|--------|-------|--------------|--------|-------|
| Xi          | 0 | 12,565 | 25,13 | 50,26 | 100,52 | 150,78 |       | 251,3 351,82 | 452,34 | 502,6 |
| (mm)        |   |        |       |       |        |        |       |              |        |       |
| epi<br>(mm) | 0 | 8,864  | 12,62 | 17,46 | 21,62  | 22,16  | 19,88 | 14,1         | 5,641  |       |

Quadro 9 – Espessura e comprimento na linha de corrente 4II, 5II

Fonte: Autor

Quadro 10 – Espessura e comprimento na linha de corrente 4y, 5y

| $x(\%)$ | O | 2,5    | <sub>5</sub> | 10    | 20            | 30           | 50    | 70            | 90    | 100   |
|---------|---|--------|--------------|-------|---------------|--------------|-------|---------------|-------|-------|
| Xi      |   | 12,135 | 24,27        | 48,54 | 97,08         | 145,71 242,7 |       | 339,78 436,86 |       | 485,4 |
| (mm)    |   |        |              |       |               |              |       |               |       |       |
| epi     | 0 | 6,964  | 9,918        |       | 13,72   16,99 | 17,41        | 15,62 | 11,08         | 4,432 |       |
| (mm)    |   |        |              |       |               |              |       |               |       |       |

Fonte: Autor

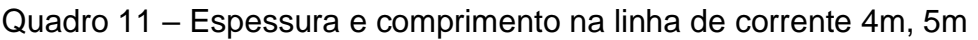

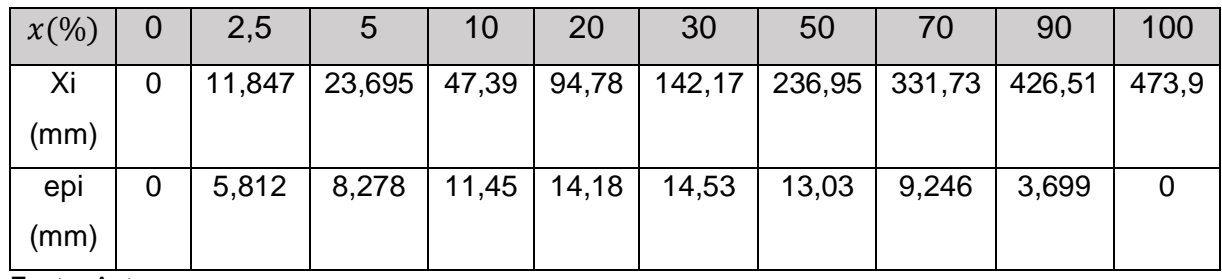

Fonte: Autor

# Quadro 12 – Espessura e comprimento na linha de corrente 4x, 5x

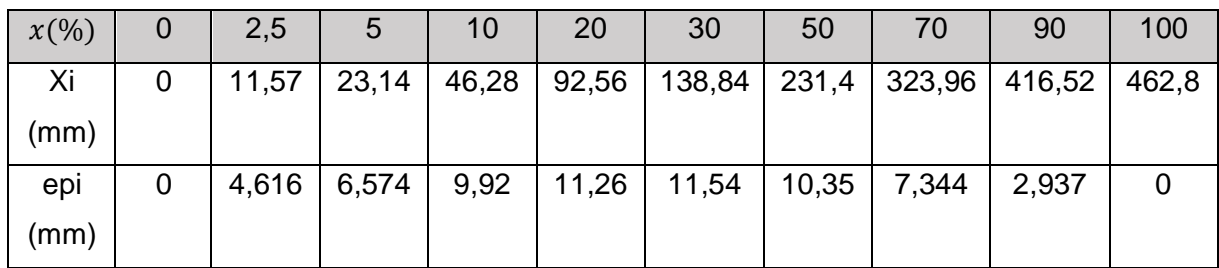

Fonte: Autor

| $x(\% )$ | O | 2,5   | $\overline{5}$ | 10   | 20    | 30    | 50    | 70    | 90    | 100 |
|----------|---|-------|----------------|------|-------|-------|-------|-------|-------|-----|
| Xi       | 0 | 11,15 | 22,3           | 44,6 | 89,2  | 133,8 | 223   | 312,2 | 401,4 | 446 |
| (mm)     |   |       |                |      |       |       |       |       |       |     |
| epi      | 0 | 3,92  | 5,582          | 7,72 | 9,561 | 9,799 | 8,789 | 6,236 | 2,494 |     |
| (mm)     |   |       |                |      |       |       |       |       |       |     |

Quadro 13 – Espessura e comprimento na linha de corrente 4I, 5i

Fonte: Autor

Quadro 14 – Espessura e comprimento na linha de corrente 4e, 5e

| $x(\% )$ | O | 2,5   | 5     | 10    | 20   | 30    | 50    | 70    | 90    | 100 |
|----------|---|-------|-------|-------|------|-------|-------|-------|-------|-----|
| Xi       | 0 | 10,75 | 21,5  | 43    | 86   | 129   | 215   | 301   | 387   | 43  |
| (mm)     |   |       |       |       |      |       |       |       |       |     |
| epi      | 0 | 3,276 | 4,665 | 6,452 | 7,99 | 8,189 | 7,345 | 5,211 | 2,084 |     |
| (mm)     |   |       |       |       |      |       |       |       |       |     |

Fonte: Autor

Após a obtenção dos valores de espessura para 10 comprimentos diferentes ao longo de cada uma das linhas de corrente em verdadeira grandeza, aplicou-se as mesmas sobre as linhas de corrente em verdadeira grandeza, de tal forma que foi possível gerar o perfil GÖ − 428 para a pá, conforme perfil 4i, 5i apresentado na figura 9 e figura 10.

<span id="page-41-0"></span>Figura 9 - Perfil GÖ-428 sobre a linha de corrente em verdadeira grandeza 4i, 5i

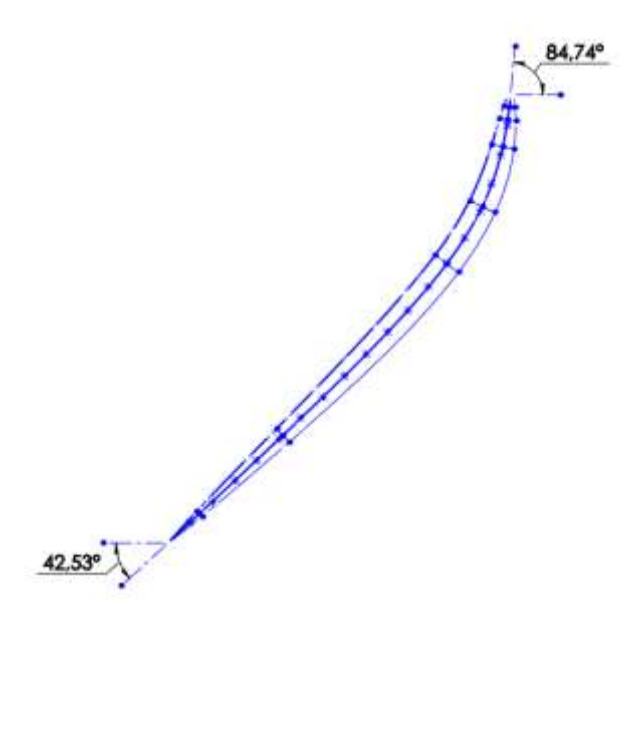

Fonte: Autor.

<span id="page-42-0"></span>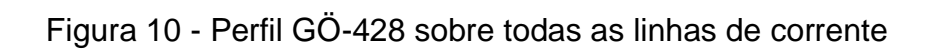

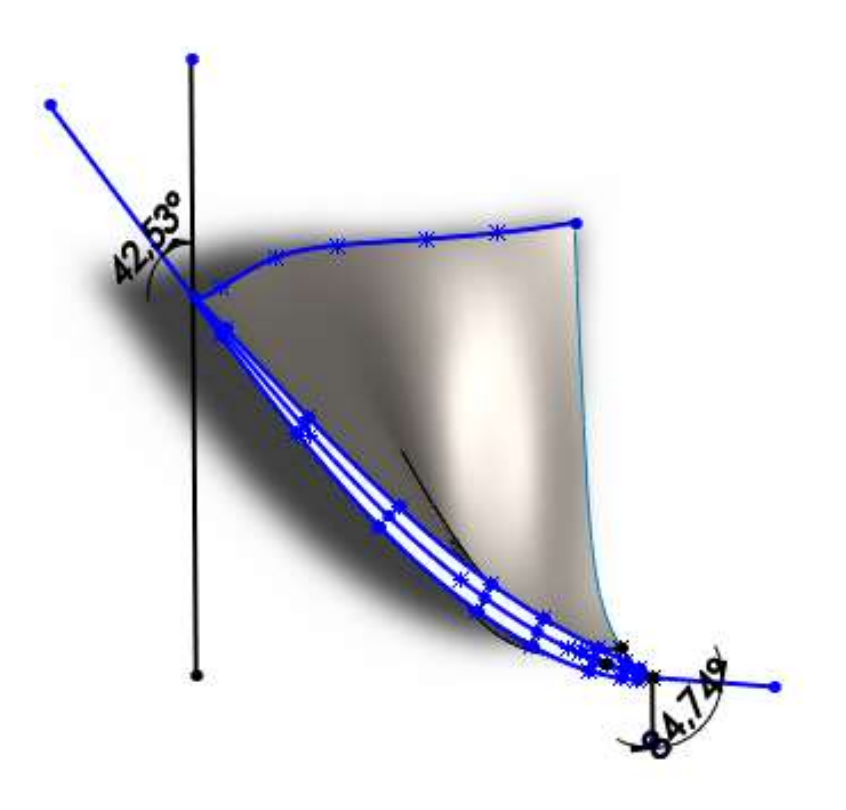

Fonte: Autor.

## <span id="page-43-1"></span>**5 RESULTADOS E DISCUSSÕES**

Utilizando-se a metodologia de cálculos de Souza (2011), foi possível obter todas dimensões necessárias que deram suporte para desenvolver o desenho tridimensional. Os planos rebatidos forneceram coordenadas e ângulos para trabalhar em esboços 2D no software Solidworks, além dos sketchs 3D.

## 5.1 DESENHO DA PÁ DO ROTOR

Tendo o plano vertical e horizontal da pá rebatidos, além do perfil gerado sobre a mesma quando utilizado o perfil Ö − 428, montou-se o esboço em plano tridimensional, de tal forma que, fosse possível a aplicação dos comandos de modelagem para gerar um corpo sólido. O primeiro passo foi a aplicação da ferramenta "superfície por loft", onde a mesma possibilitou a criação de uma casca sobre as arestas e o perfil desenhado. Para transformar a casca em um corpo sólido aplicou-se o comando "superfície preenchida", desta forma pode-se visualizar a projeção final da pá, onde pode ser observada a sua vista isométrica na figura 11.

<span id="page-43-0"></span>Figura 11 - Vista tridimensional da pá

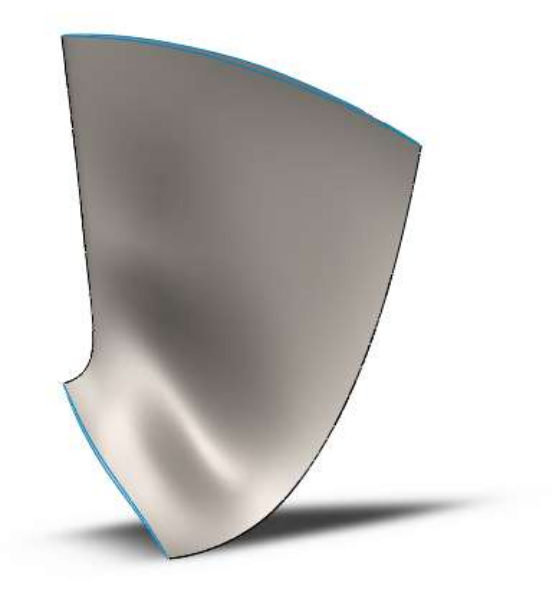

Pode-se ainda observar na figura 12 a pá em uma vista através da aresta de entrada, conforme ela fica fixada à coroa, de modo a externar sua parte posterior e frontal.

<span id="page-44-0"></span>Figura 12 - Vista posterior da pá

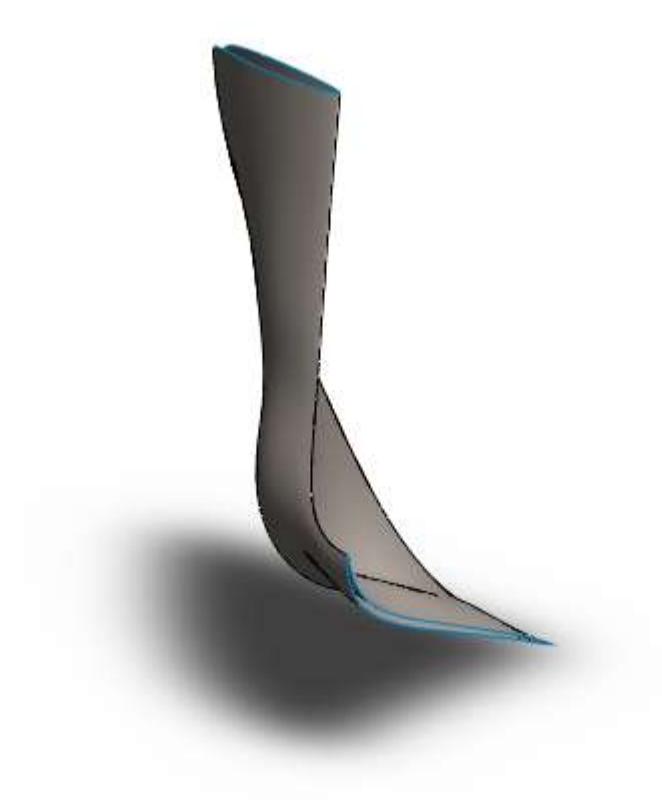

Fonte: Autor.

## 5.2 DESENHO DA CINTA, COROA E MONTAGEM DAS PÁS

Para o desenvolvimento das coroas do rotor, fez-se necessário apenas definir o ponto central de raio do rotor, de tal forma a utilizar o "ressalto de base/revolucionado" no próprio plano 2D onde encontrava-se a projeção média da pá rebatida no plano vertical, conforme a figura 6 apresentou. Desta maneira foi criado o sólido revolucionado, o qual pode ser observado na figura 13 em modo conjunto, e individualmente na figura 14 e figura 15.

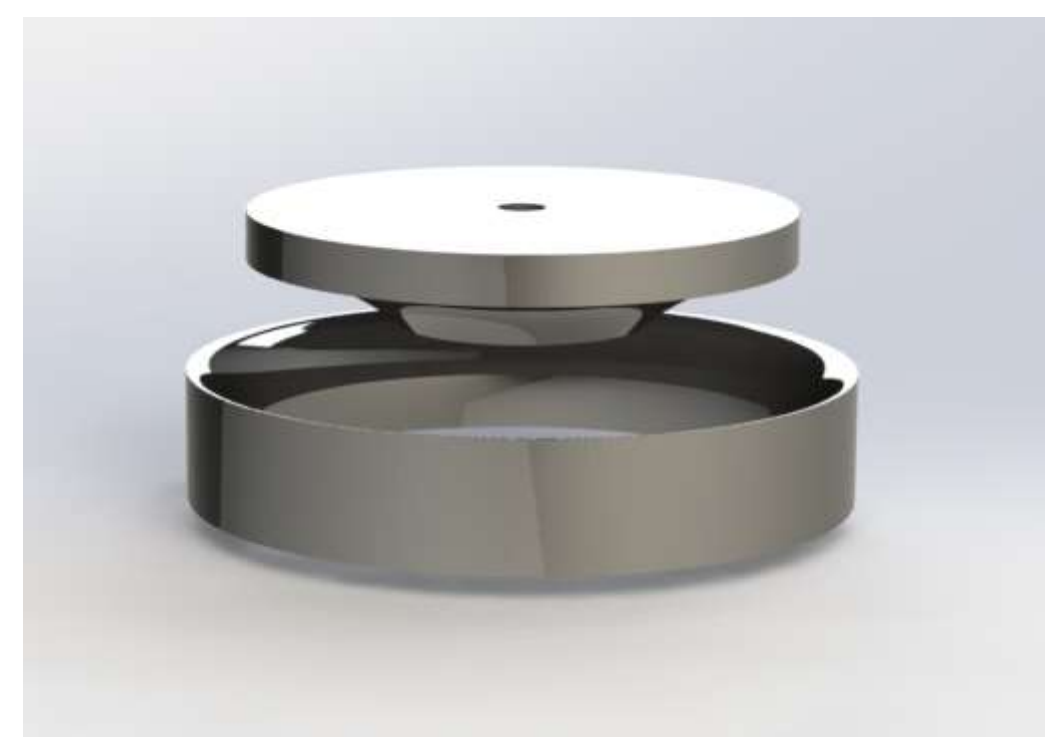

<span id="page-45-0"></span>Figura 13 - Vista tridimensional ajustada da coroa interna e coroa externa

Fonte: Autor.

<span id="page-45-1"></span>Figura 14 - Vista isométrica da cinta externa

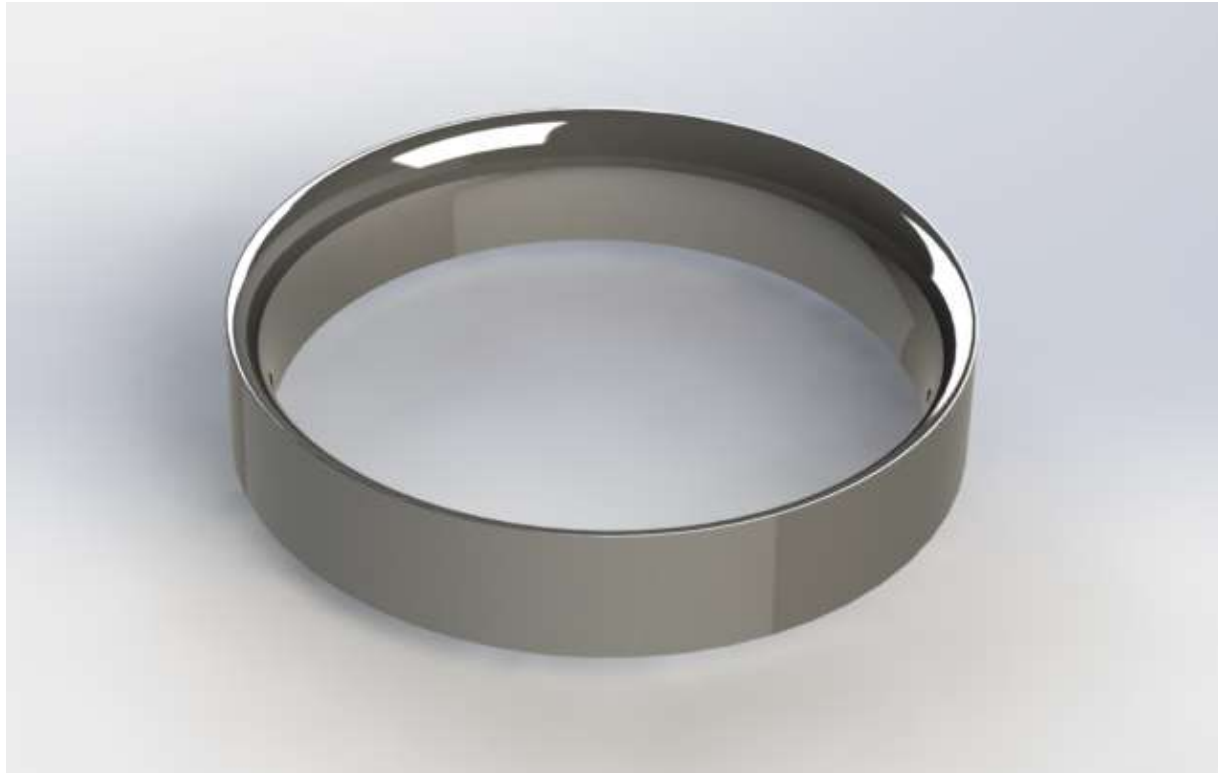

Fonte: Autor.

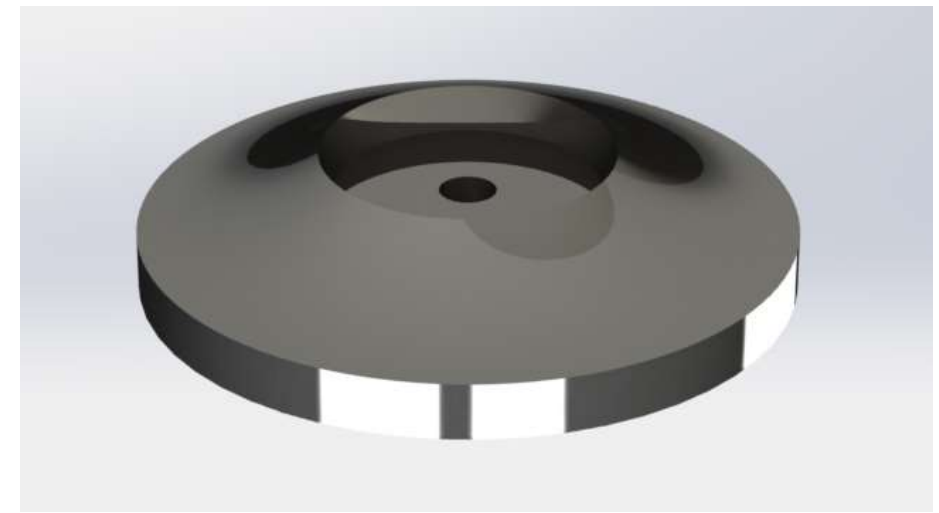

#### <span id="page-46-0"></span>Figura 15 - Vista inferior ajustada da coroa interna

Fonte: Autor.

Tendo a cinta externa, a coroa interna e as pás em corpos sólidos, foi possível a montagem das pás junto a cinta e a coroa. Utilizando-se a ferramenta "padrão linear circular" e definindo o eixo árvore como o centro da coroa e cinta, utilizando-se 360º e 10 pás, como calculado, obteve-se a disposição das pás do rotor, como pode-se observar na figura 16.

<span id="page-46-1"></span>Figura 16 - Disposição das pás após aplicar o padrão circular

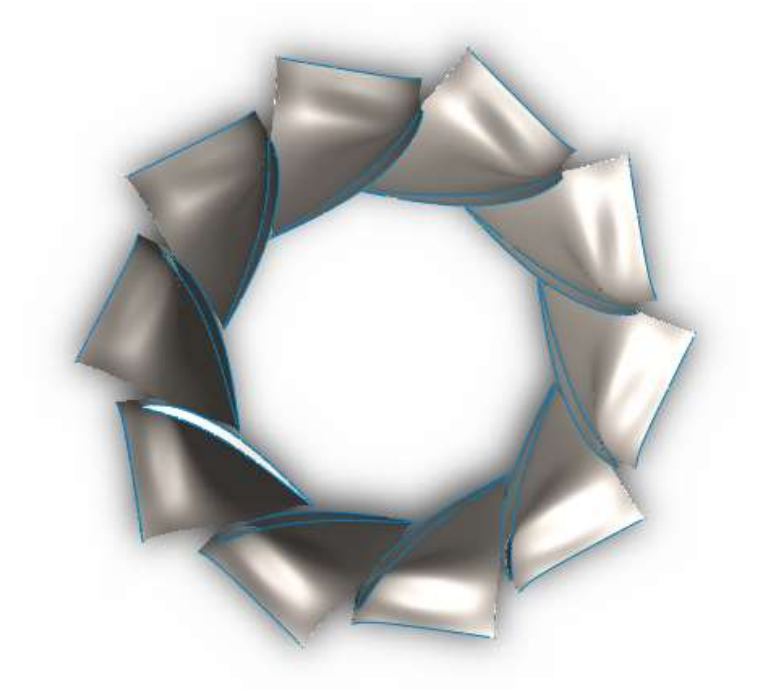

Após definir a disposição das pás, fez-se necessário a o acoplamento da cinta interna e da coroa externa, de tal forma que se obteve a forma final do rotor, e que se observa nas figuras 17, 18 e 19.

<span id="page-47-0"></span>Figura 17 - Vista inferior da coroa interna com as pás dispostas

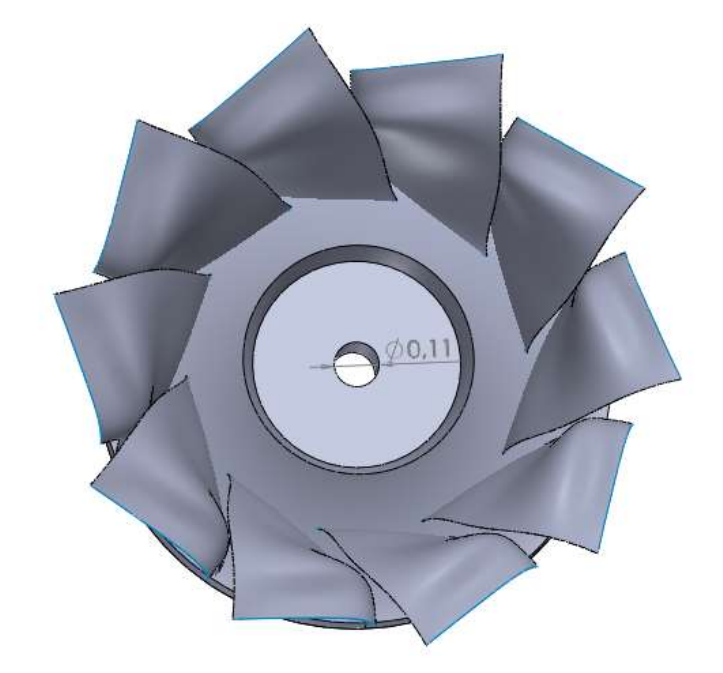

Fonte: Autor.

<span id="page-47-1"></span>Figura 18 - Vista isométrica do rotor

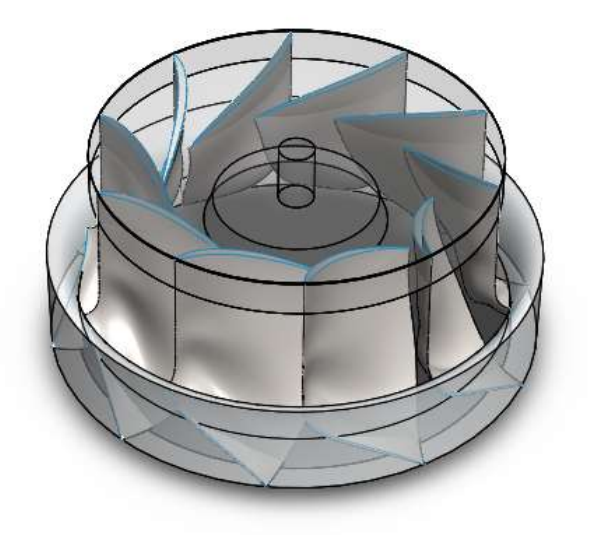

# <span id="page-48-0"></span>Figura 19 - Vista inferior ajustada

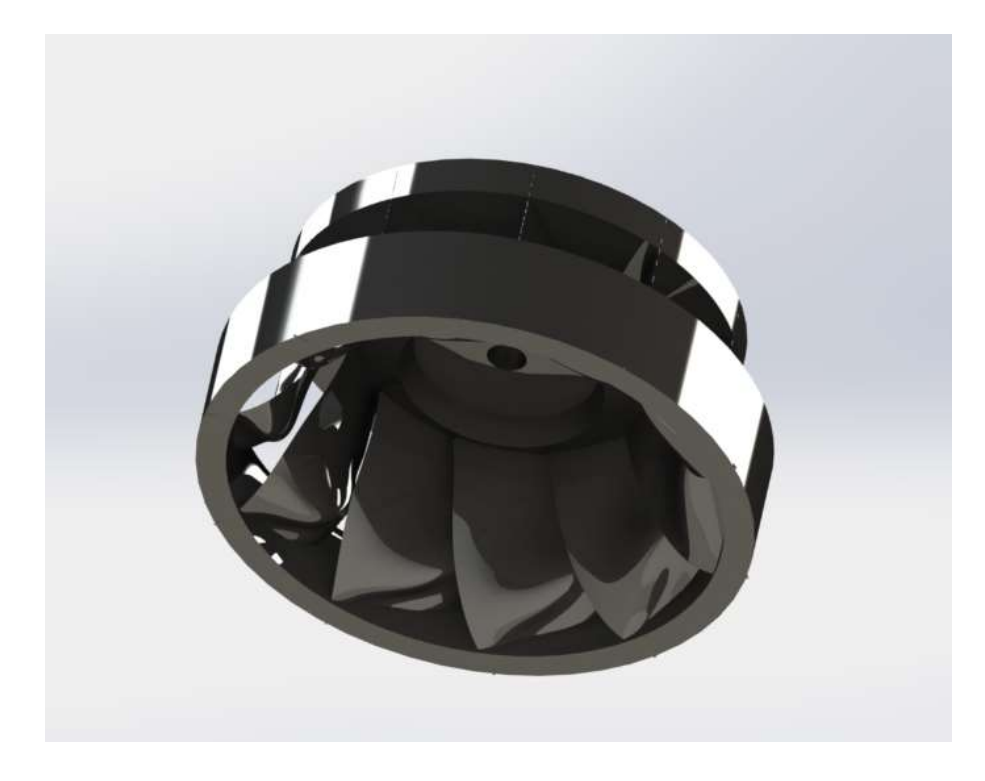

Fonte: Autor.

Sendo essas últimas as projeções finais do desenho computacional tridimensional.

### <span id="page-49-0"></span>**6 CONCLUSÕES**

Através do estudo realizado sobre as características de um local específico no rio Pardo, obteve-se os dados necessários para realizar o dimensionamento de um rotor hidráulico do tipo Francis para conversão de energia hidráulica em mecânica, e posteriormente em elétrica. Desta forma, através de um roteiro de cálculos utilizados na metodologia descrita por Souza (2011) e Henn (2012), foi possível obter-se resultados satisfatórios em relação ao dimensionamento, de tal modo que chegou-se ao desenho tridimensional do rotor que possivelmente equiparia uma pequena central hidrelétrica.

A partir deste rotor, será possível realizar simulações computacionais através dos métodos disponíveis, tais quais pode-se citar o método dos volumes finitos através de uma análise escoamento dinâmico computacional, denominado CFD. Além disso, o método para o dimensionamento mostrou-se eficaz. Porém, apenas uma simulação computacional do rotor dimensionado gerado será capaz de validar seu correto funcionamento e rendimento adequado.

## <span id="page-50-0"></span>**7 SUGESTÕES**

Sugere-se, para trabalhos futuros, o estudo dedicado para realização de uma simulação computacional do escoamento, sendo possível aproximar os valores de rendimentos do rotor com suas demais partes que compõe a turbina do tipo Francis, e assim realizar o redimensionamento para promover a otimização dos mesmos. Além disso, será possível determinar pontos de cavitação devido a diferença de pressão causada pela implosão das bolhas geradas na transição do fluido da fase líquida para vapor.

# **REFERÊNCIAS**

BRASIL. ANEEL. Nota Técnica n° 0025/2011, de 20 de junho de 2011. Proposta de abertura de Audiência Pública para o recebimento de contribuições visando reduzir as barreiras para a instalação de geração distribuída de pequeno porte. **Agência Nacional de Energia Elétrica**. Disponível em: < http://www2.aneel.gov.br/aplicacoes/audiencia/arquivo/2011/042/documento/nota\_te cnica\_0025\_gd.pdf>. Acesso em: 5 jun. 2019.

BRASIL. ANEEL. Resolução Normativa nº 673, de 4 de agosto de 2015. Estabelece os requisitos e procedimentos para a obtenção de outra de autorização para exploração de aproveitamento de potencial hidráulico com características de Pequena Central Hidrelétrica – PCH. **Agência Nacional de Energia Elétrica**. Brasília, DF, 4 ago. 2015. Disponível em: <http://www2.aneel.gov.br/cedoc/ren2015673.pdf>. Acesso em: 12 jun. 2019.

BRASIL, Decreto n. 7.583, de 2011. Regulamenta a Lei nº 10.438 de 26 de abril de 2002. Dispõe sobre a expansão da oferta de energia elétrica emergencial, recomposição tarifária extraordinária e cria o Programa de Incentivo às Fontes Alternativas de Energia Elétrica (Proinfa). **Diário Oficial da União**, Brasília, DF. Disponível em: <http://www.planalto.gov.br/ccivil 03/LEIS/2002/L10438.htm>. Acesso em: 10 jun. 2019.

BRASIL. EPE. Nota Técnica DEA nº 001/17, 2017. Projeção de demanda de energia elétrica para os próximos 10 anos (2017-2026). **Ministério de Minas e Energia**. Rio de Janeiro. Disponível em: [<http://www.epe.gov.br/sites-pt/publicacoes-dados](http://www.epe.gov.br/sites-pt/publicacoes-dados-abertos/publicacoes/PublicacoesArquivos/publicacao-245/topico-261/DEA%20001_2017%20-%20Proje%C3%A7%C3%B5es%20da%20Demanda%20de%20Energia%20El%C3%A9trica%202017-2026_VF%5b1%5d.pdf)[abertos/publicacoes/PublicacoesArquivos/publicacao-245/topico-](http://www.epe.gov.br/sites-pt/publicacoes-dados-abertos/publicacoes/PublicacoesArquivos/publicacao-245/topico-261/DEA%20001_2017%20-%20Proje%C3%A7%C3%B5es%20da%20Demanda%20de%20Energia%20El%C3%A9trica%202017-2026_VF%5b1%5d.pdf)

[261/DEA%20001\\_2017%20-](http://www.epe.gov.br/sites-pt/publicacoes-dados-abertos/publicacoes/PublicacoesArquivos/publicacao-245/topico-261/DEA%20001_2017%20-%20Proje%C3%A7%C3%B5es%20da%20Demanda%20de%20Energia%20El%C3%A9trica%202017-2026_VF%5b1%5d.pdf)

[%20Proje%C3%A7%C3%B5es%20da%20Demanda%20de%20Energia%20El%C3](http://www.epe.gov.br/sites-pt/publicacoes-dados-abertos/publicacoes/PublicacoesArquivos/publicacao-245/topico-261/DEA%20001_2017%20-%20Proje%C3%A7%C3%B5es%20da%20Demanda%20de%20Energia%20El%C3%A9trica%202017-2026_VF%5b1%5d.pdf) %A9trica%202017-2026 VF[1].pdf>. Acesso em: 4 jun. 2019.

CARNEIRO, D. A. **PCHS: Pequenas Centrais Hidrelétricas**. Rio de Janeiro: Editora Synergia, 2010; Rio de Janeiro: Editora Canalenergia, 2010.

CIPOLLA, E. Z. et al. Avaliação da Distribuição de Velocidades em Uma Bomba Centrífuga Radial Utilizando Técnicas de CFD. **RBRH - Revista Brasileira de Recursos Hídricos**: Itajubá, v. 16, n. 3, p. 71-79, 28 jul. 2011. Disponível em: <https://www.researchgate.net/profile/Geraldo\_Filho4/publication/305868469\_Avaliac ao da Distribuicao de Velocidades em Uma Bomba Centrifuga Radial Utilizand o\_Tecnicas\_de\_CFD/links/5871a1de08ae329d621740e5/Avaliacao-da-Distribuicaode-Velocidades-em-Uma-Bomba-Centrifuga-Radial-Utilizando-Tecnicas-de-CFD.pdf>. Acesso em: 25 jun. 2019.

COSTA, A. S. Turbinas Hidráulicas e Condutos Forçados. Març, 2013. Disponível em: <http://www.labspot.ufsc.br/~simoes/dincont/turb-hidr-2003.pdf>. Acesso em: 18 jun. 2019.

ESCALER, X. *et al.* Detection of cavitation in hydraulic turbines. **Elsevier**: Mechanical Systems and Signal Processing, Barcelona, v. 20, n. 4, p. 983-1007, may 2006.

HENN, É. L. **Máquinas de fluido**. 3. ed. Santa Maria: Editora UFSM, 2012

MACINTYRE, A. J. **Bombas e instalações de bombeamento**. Rio de Janeiro: Editora Guanabara, 1984.

REIS, L. B. **Geração de Energia Elétrica**. 2. ed. Barueri: Editora Manole, 2011.

SOUZA, Z. **Projeto de Máquinas de Fluxo: tomo III, turbinas hidráulicas com rotores tipo Francis**. Rio de Janeiro: Editora Interciência, 2011; Minas Gerais: Editora Acta, 2011.

RUOSO, K. **Avaliação Técnica Para Implantação De Uma Pequena Central Hidrelétrica No Rio Pardo – Rs**. 2019. 64 p. Trabalho de Conclusão de Curso (Graduação em Engenharia Mecânica) – Universidade Federal de Santa Maria, Cachoeira do Sul, RS, 2019.